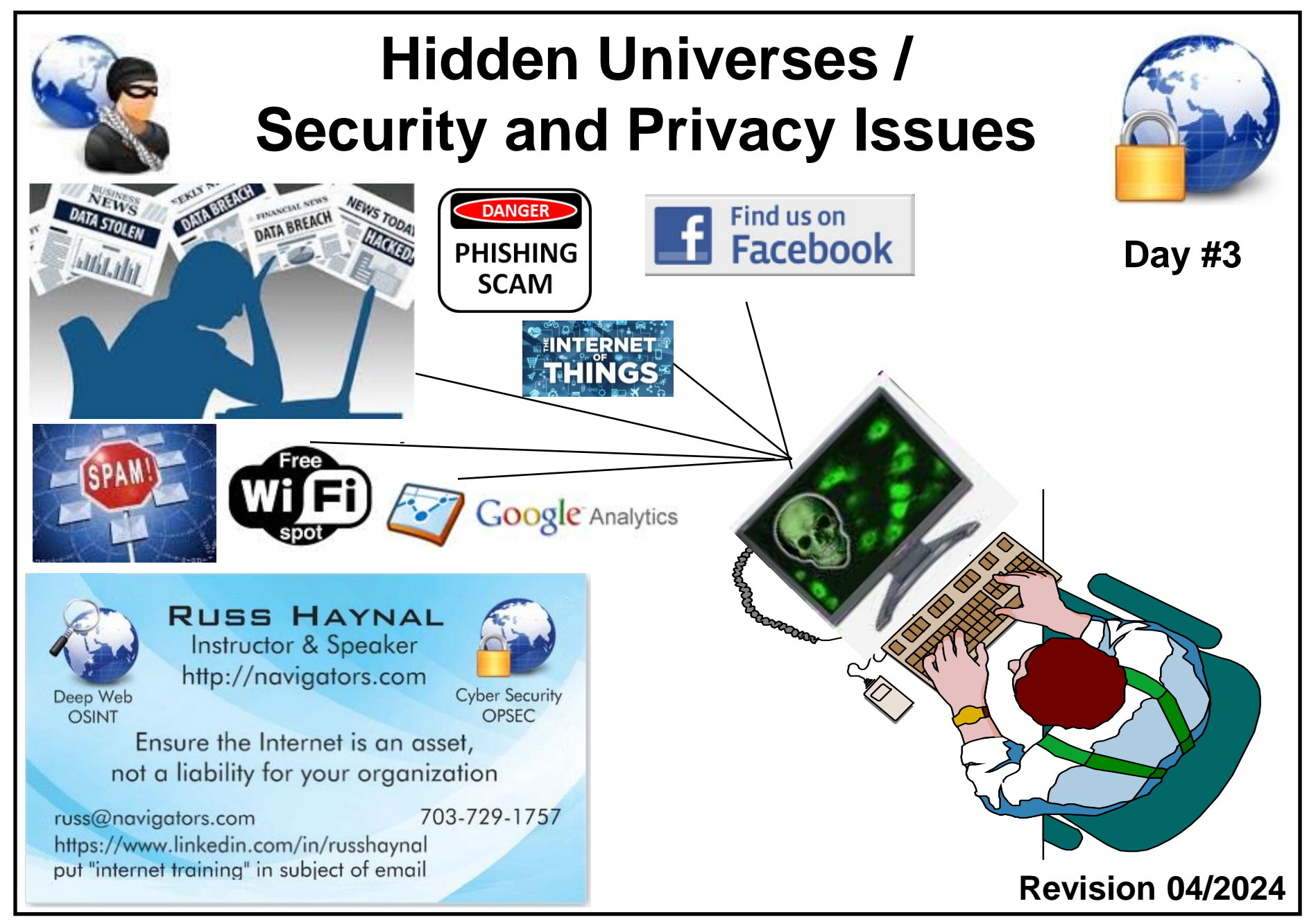

**Note: If you send me an email, put "internet training" in the e-mail's subject** Copyright © Information Navigators

**Internet Instructor & Speaker Security and Privacy Issues Speaker** *Internet Instructor & Speaker* 

*Russ Haynal* **/navigators.com/ specific\_page.html**

- **1. Background and Statistics**
- **2. Network connections ( at work and home )**
	- **3. Firewalls, Anti-Virus**
	- **4. "Persona" details and options**
	- **5. Tracking you cyber: web browser, email, social media**
	- **6. Tracking you physical: phone, internet of things**
	- **7. Critical Advice and Summary**

**Online web page = http://navigators.com/issues.html**

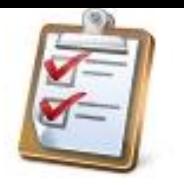

- **What type of Internet connection(s) do you have:**
	- **- attributable (agency.gov, yourcompany.com), mis-attributable, home**
- **Have you researched work-related topics via your home account?**
- **Is there a WIFI network in your SCIF?**
- **Is there a WIFI network in your home?**
- **Do you access the Internet at home without a firewall?**
- **Do you, or anyone in your extended family, use a genealogy program (e.g. Family Tree Maker)**
- **Do you, or anyone in your family, use social media?**
- **Have you ever clicked on an email link or attachment?**
- **What apps in your phone can access GPS / wifi / bluetooth?**
- **How many microphones are in your house? Are you sure?**
- **This session covers a variety of security and privacy issues**
- **Many issues apply directly to work-related Internet usage**
- **Some issues apply strictly to home/mobile Internet usage**
- **These issues are important from a counter-intelligence perspective**
	- **Minimize "leaking" of your research interests**
	- **Protection of your personal information and identity**
- **If security of your personal Internet devices are breached, you could be in a compromised/vulnerable situation**

# **Internet = Passport to interact with foreign resources and people**

### **These historic stats are based on PC's History is repeating with 'Internet of things"**

*Russ Haynal* **/navigators.com/ http:/ Internet Instructor & Speaker privacy.html**

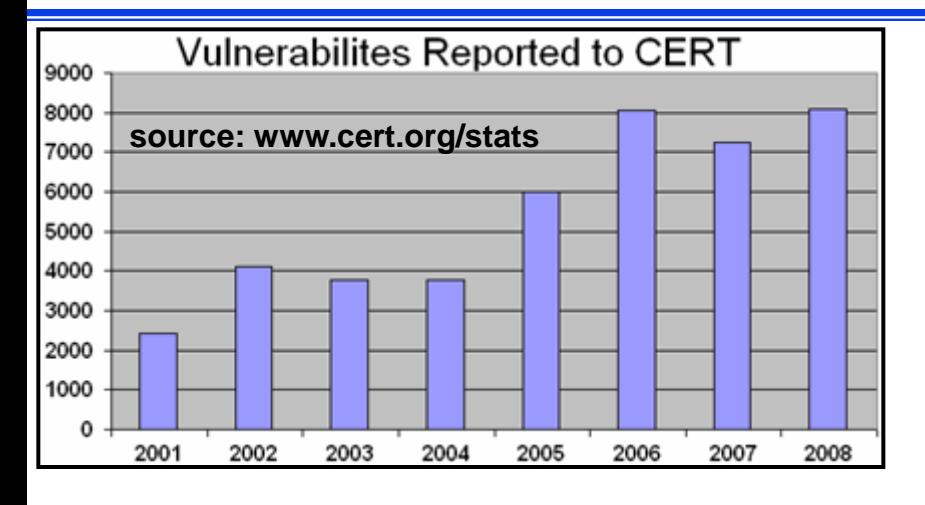

### **Privacy Practices of Web Domains**

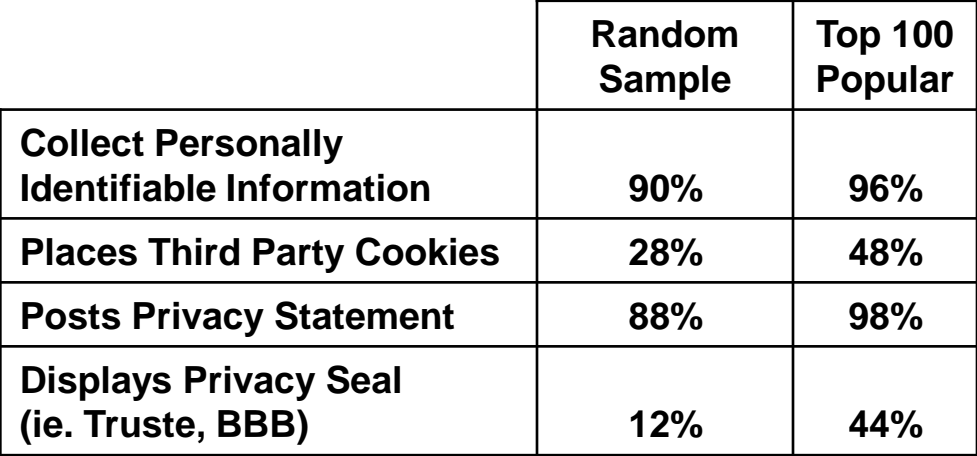

**Source:http://www.pff.org/publications/privacyonlinefinalael.pdf**

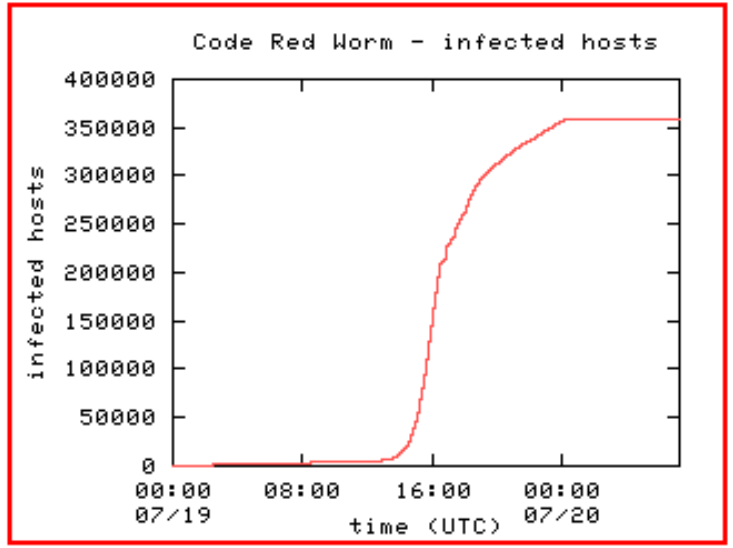

http://www.caida.org/analaysis/security<br>**5 Paue** 

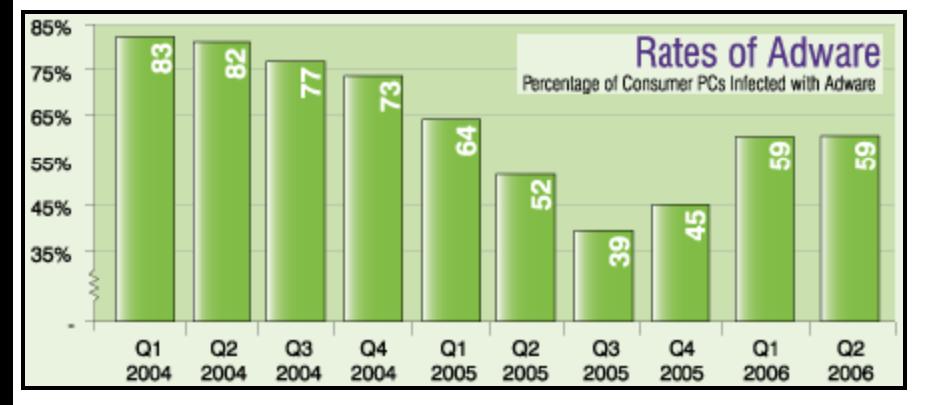

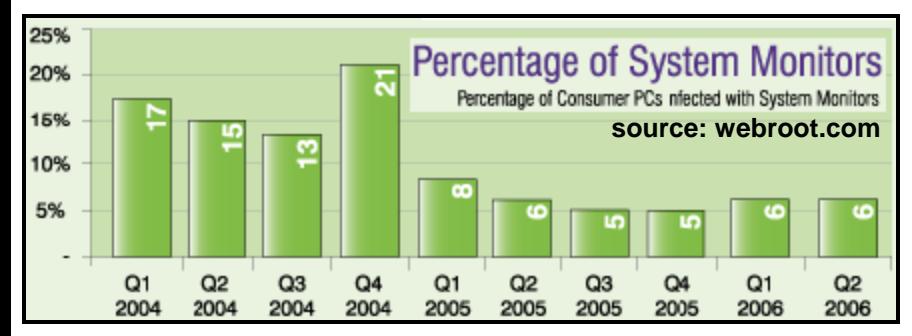

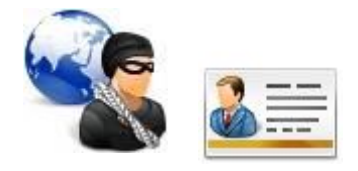

**12 million victims annually in the U.S. Average loss = \$5,130 100+ million user records stolen (Target, Anthem, OPM, Equifax)**

- **Identity theft occurs when someone has collected enough personal information about you, that they can "impersonate" you**
- **They access your existing financial accounts, investment accounts**
- **They establish new accounts (checking, credit card, loans)**
- **They collect your personal Information through traditional means – dumpster diving, scam solicitations, corrupt employee.**
- **Hacker gains access to your PC: account #'s, investment software, cookies, auto-complete password, and family genealogy**
- **Researches Facebook and public databases**

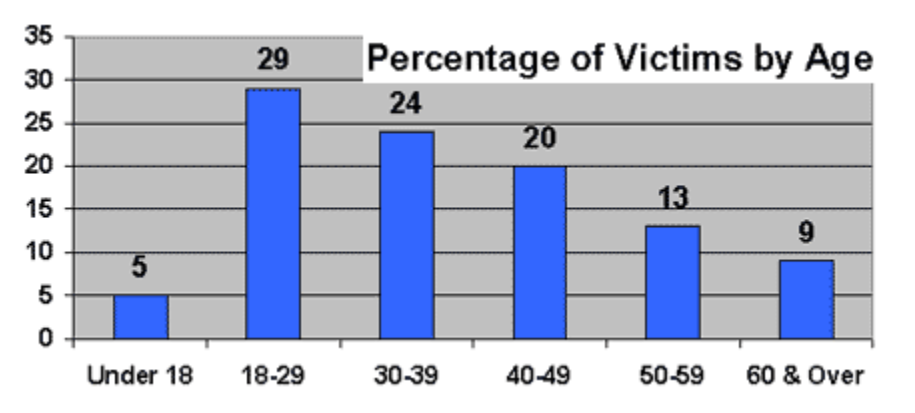

**Free credit report every 12 months from each of the 3 credit bureaus**

**Annualcreditreport.com or call 1-877-322-8228**

### **Internet Connection Definitions**

- **IP address - Internet Protocol address allocated to you from your ISP**
- **Fixed IP address - the same IP address remains permanently assigned**
- **Dynamically assigned IP address – During a log-in/connect sequence, an IP address is assigned for the duration of that session. Such IP addresses may be assigned from a "DHCP" Host (Dynamic Host Configuration Protocol)**
- **Dial-up – only connected part-time. Dial-up accounts received dynamically assigned IP address**
- **Broadband – FIOS /Cable/DSL Connected 24 X 7 A broadband account may receive a fixed or dynamic IP address A dynamic IP address may persist for a very long time**

# **Network Address Translation**

- **NAT is the translation of an IP address from one network segment into an IP address that is used on another network segment**
- **NAT is often used where a private network touches a public network e.g. Internet**  $\rightarrow$  **broadband modem**  $\rightarrow$  **local network**
- **Certain IP addresses are reserved for use on private networks (reference: RFC's 1918, 1631)**

**10.0.0.0 - 10.255.255.255 172.16.0.0 - 172.31.255.255 192.168.0.0 - 192.168.255.255** 

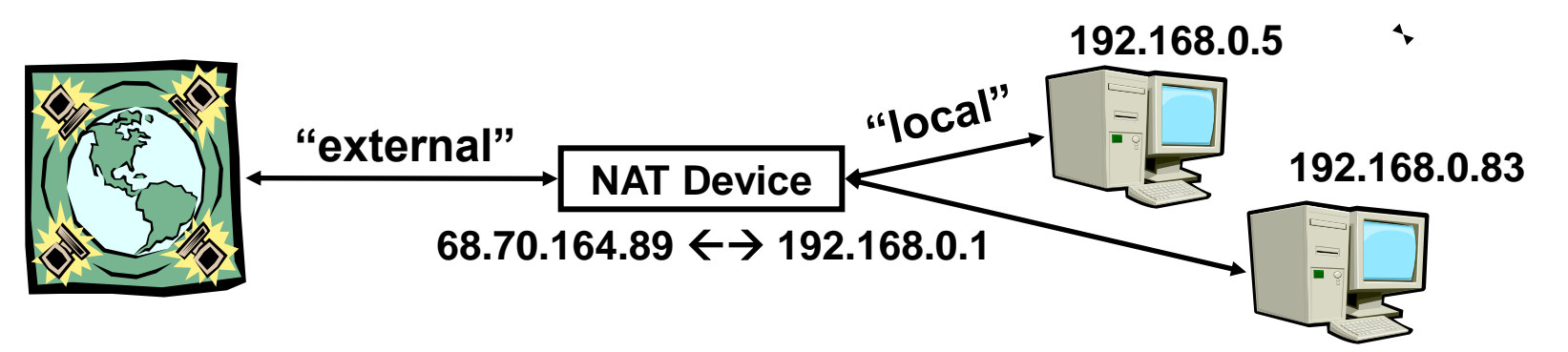

- **To see your "external" IP address: "check your persona" on my web site**
- To see your computer's "local" IP address: DOS prompt  $\rightarrow$  ipconfig /all

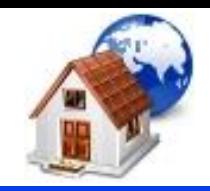

# **Internet Instructor Business**

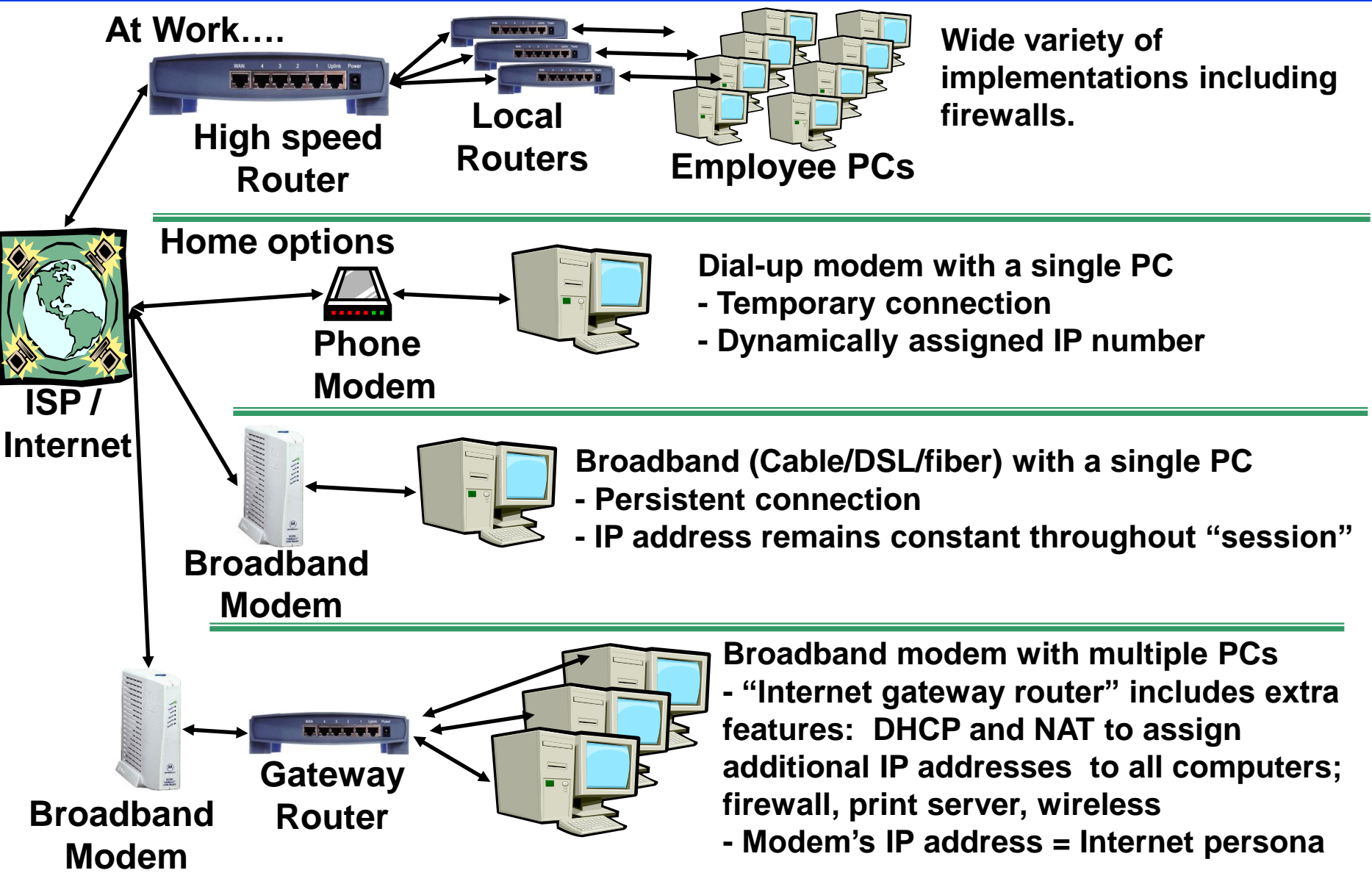

### **A special note about wireless networks (are you sure, you can't install a wire?)**

- **Remote "guests" may connect into your local network**
- **Wireless networking standards are always evolving: 802.11b, 802.11g, 802.11n, 802.11ac, 802.11ax**
- **WEP (Wireless Equivalent Privacy) has a weakness in its algorithm. WEP can easily be compromised using free shareware WPA / WPA2 / WPA3 (WIFI Protected Access) adds security**

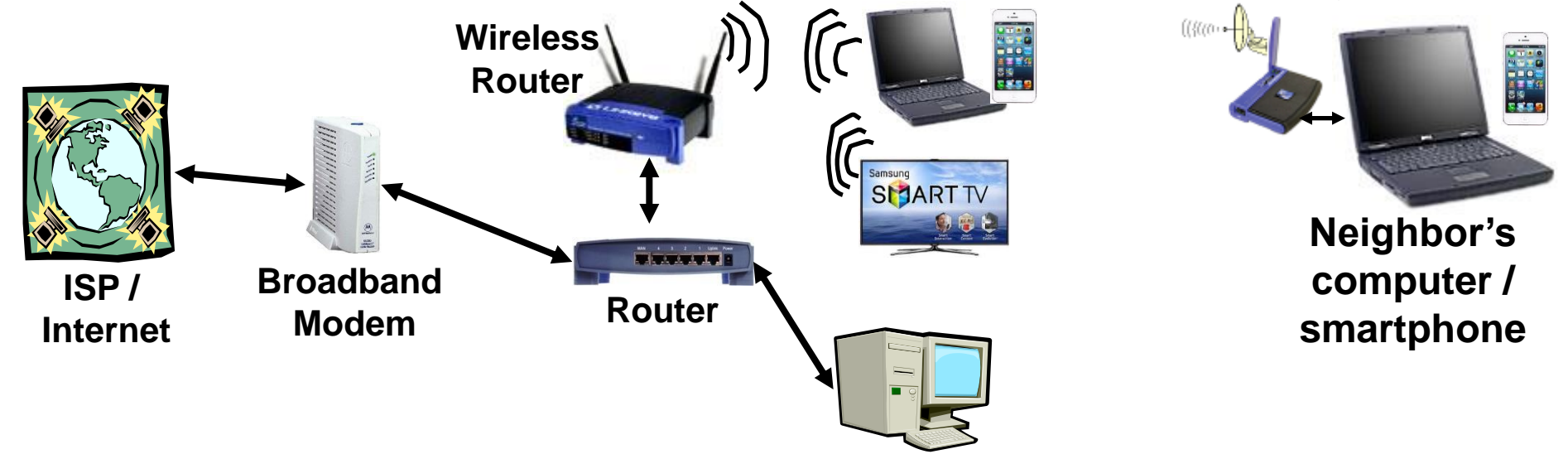

**Comcast Modems are now Public WIFI Hotspots! Read the manual for your router and UPDATE the firmware** **Security and Privacy Issues Alternet Instructor & Speaker** 

*Russ Haynal* **/navigators.com/ specific\_page.html**

- **1. Background and Statistics**
- **2. Network connections ( at work and home )**
- **3. Firewalls, Anti-Virus**
	- **4. "Persona" details and options**
	- **5. Tracking you cyber: web browser, email, social media**
	- **6. Tracking you physical: phone, internet of things**
	- **7. Critical Advice and Summary**

**Online web page = http://navigators.com/issues.html**

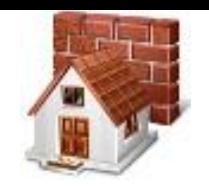

- **A firewall should monitor incoming and outgoing traffic**
- **Some firewalls are more secure than others (stateful packet inspection, ICSA Certified, etc)**
- **Most firewalls do not protect against viruses**
- **All firewalls require administration (set-up configuration, updates, granting permissions for applications)**
- **Change the default administrative password included in the firewall**
- **Event logs – learn how to read these**
- **You can traceroute IP addresses and search for info on port numbers**

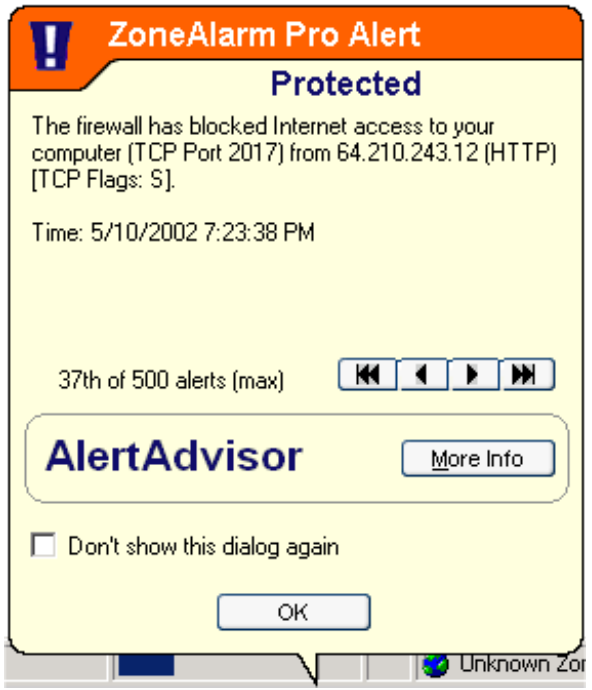

# **Internate Internate Internet International Prince Specifically**

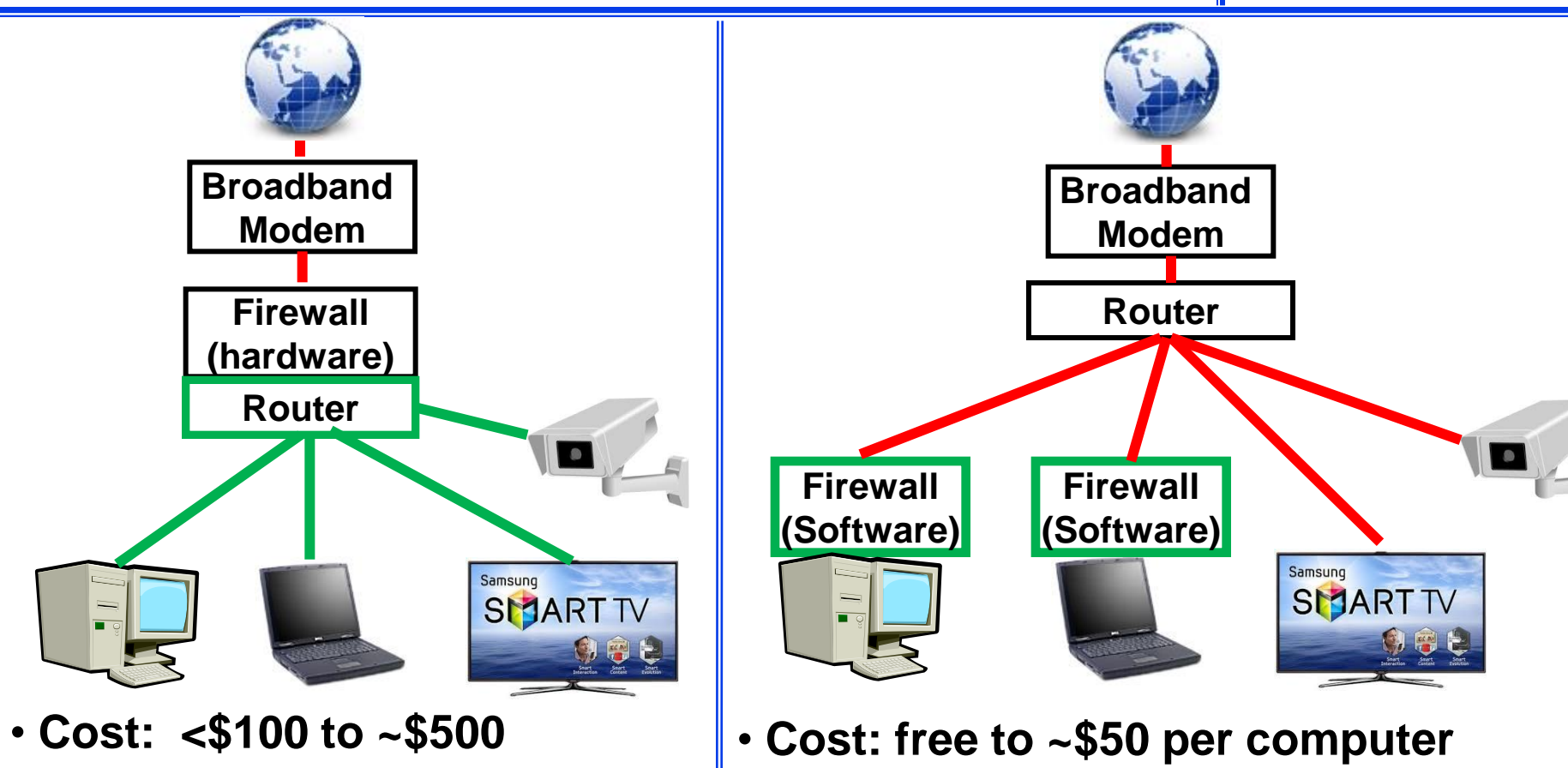

- **Additional functions available**
- **NAT, DCHP, Email notification**
- **Easier for computers to locally share folders / printers**
- **Can protect other devices**
- 
- **Each machine needs to be configured**
- **Firewalls may interfere with local network sharing**
- **What about other Internet devices?**

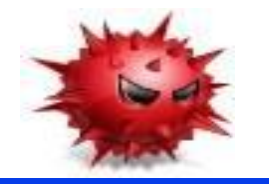

- **Every machine should have updated anti-virus software installed, and running**
- **AV software should automatically examine every incoming file ( email attachment, web download, peer-to peer download)**
- **AV software will occasionally scan every file on your machine for viruses**
- **The heart of most AV programs is a "dictionary" of pre-defined viruses which is compared to your files. The dictionary may have over 1,000,000 definitions.**
- **AV programs will also monitor certain sensitive system resources for any changes**

**Important: the virus definition dictionary must to be updated frequently. There may be 100 new virus definitions added to the dictionary in one week.**

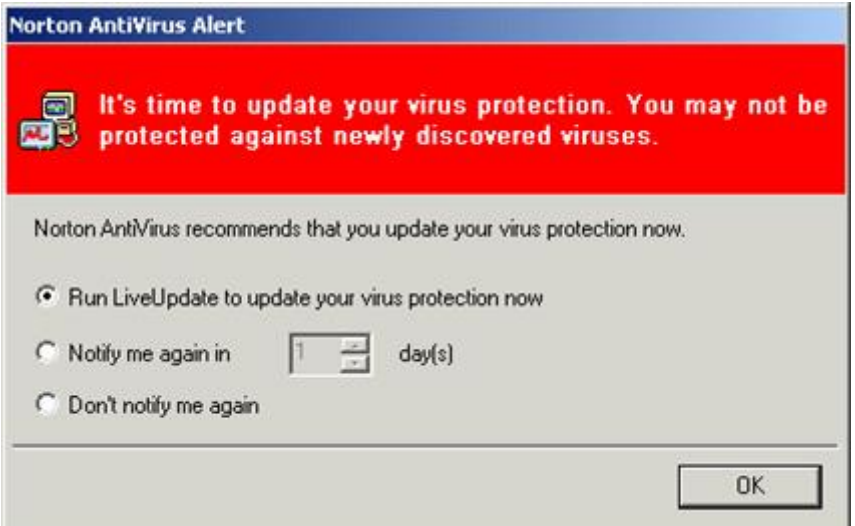

**Security and Privacy Issues Alternet Instructor & Speaker** 

*Russ Haynal* **/navigators.com/ specific\_page.html**

- **1. Background and Statistics**
- **2. Network connections ( at work and home )**
- **3. Firewalls, Anti-Virus**
- **4. "Persona" details and options** 
	- **5. Tracking you cyber: web browser, email, social media**
	- **6. Tracking you physical: phone, internet of things**
	- **7. Critical Advice and Summary**

**Online web page = http://navigators.com/issues.html**

# **A Typical Scenario...**

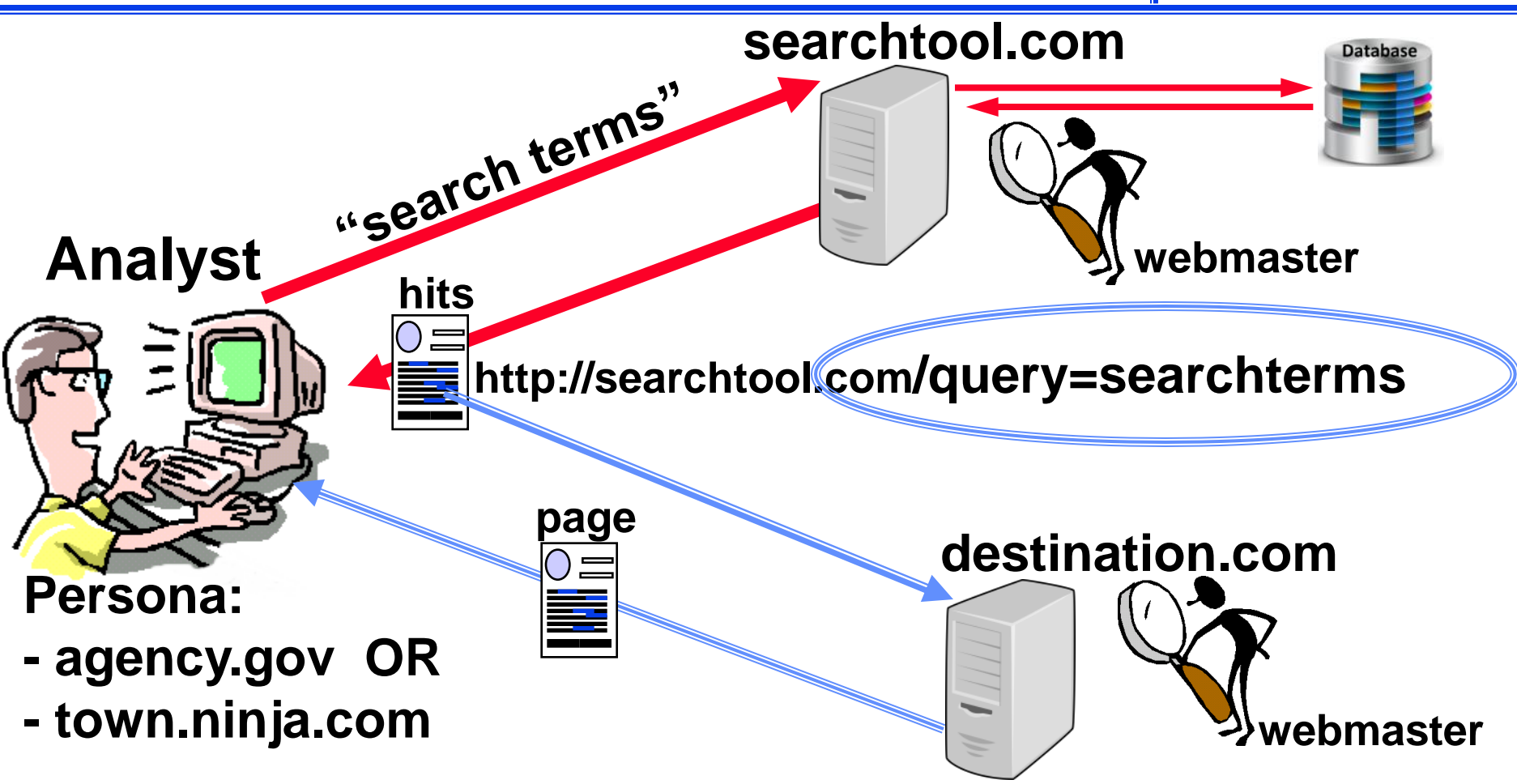

- **searchtool.com webmaster knows your "search terms"**
- **destination.com webmaster knows the "search terms" and search technique you used to find them**

### **Search Tools are Tracking You**

- **Most search tools keep a long, detailed history of "all user activities"**
- **What do ALL searches from ALL your co-workers look like to a particular search tool webmaster?**

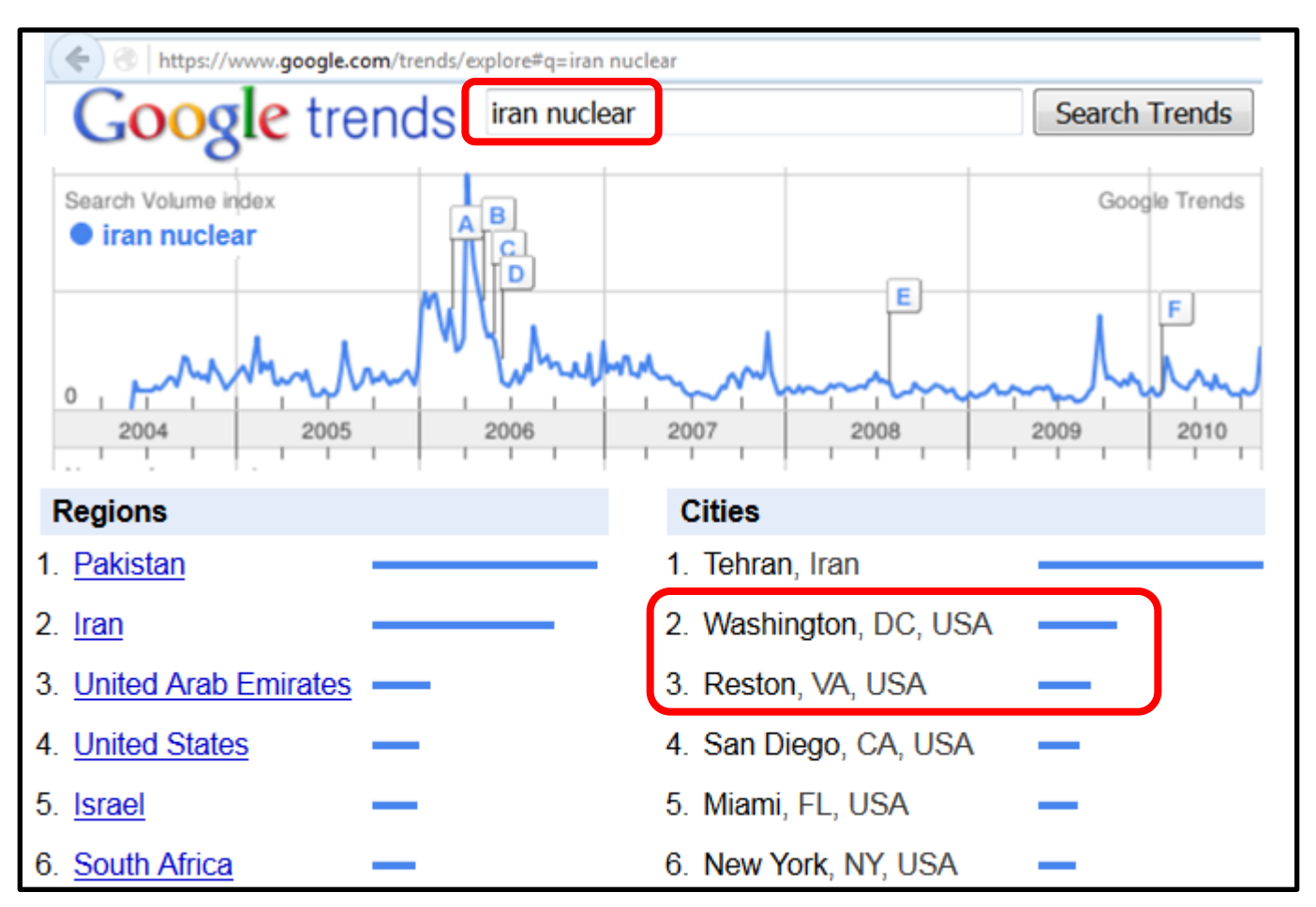

# **Internet Web Site Log Analysis**

### *Russ Haynal*<br>Internet Instructor & Speaker **/navigators.com/ persona\_connection.html**

### **There are many standard reports that a webmaster can run**

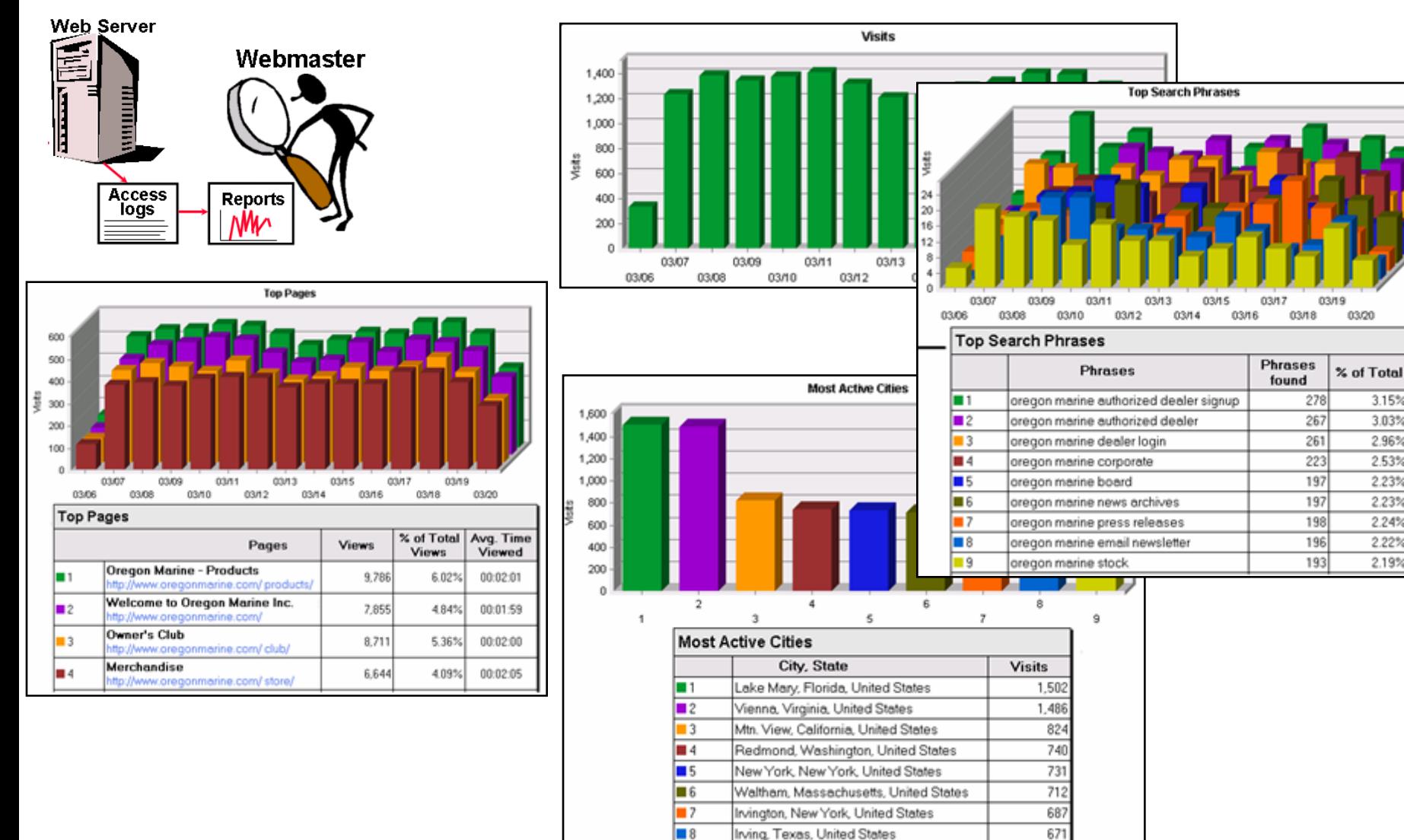

∎9

Fontana, California, United States

661

## **Anonymizers, VPN, Virtual platforms**

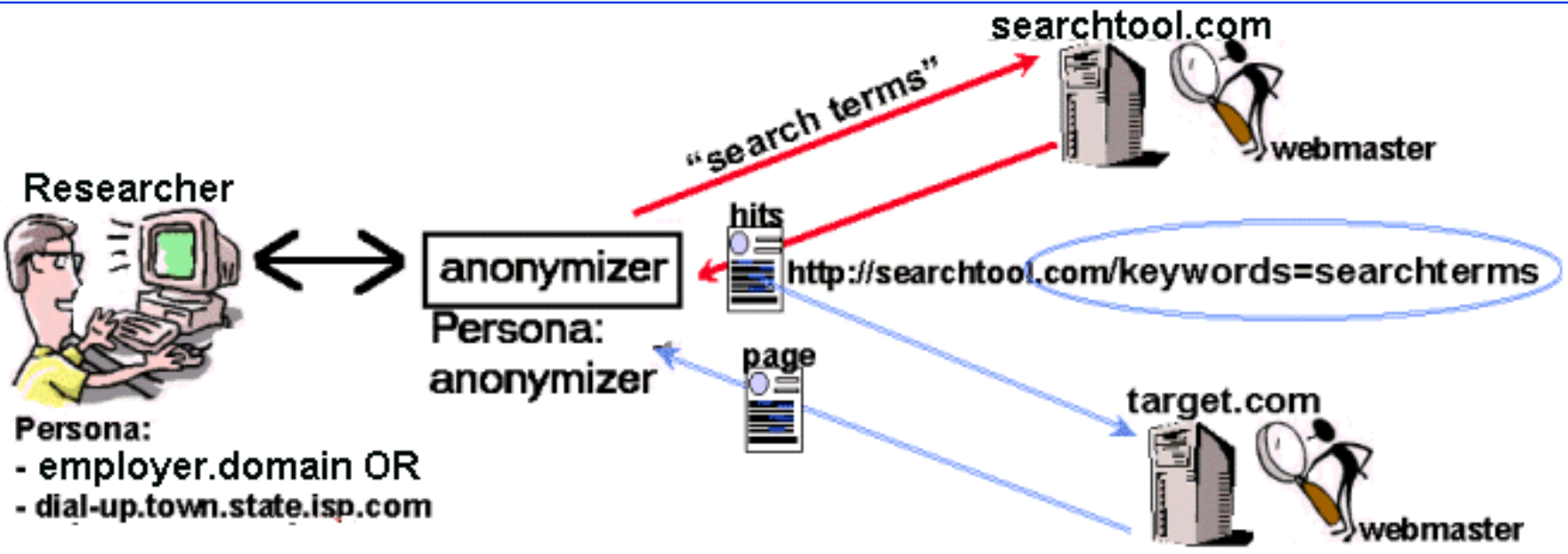

- **Anonymizers replace your persona with their persona**
- **Anonymizer now "knows your business"**
- **Webmasters may recognize anonymizer traffic**

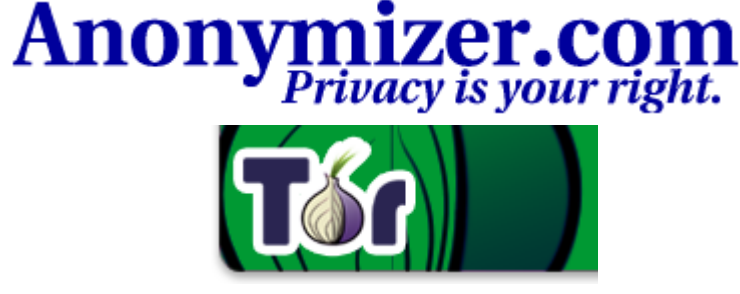

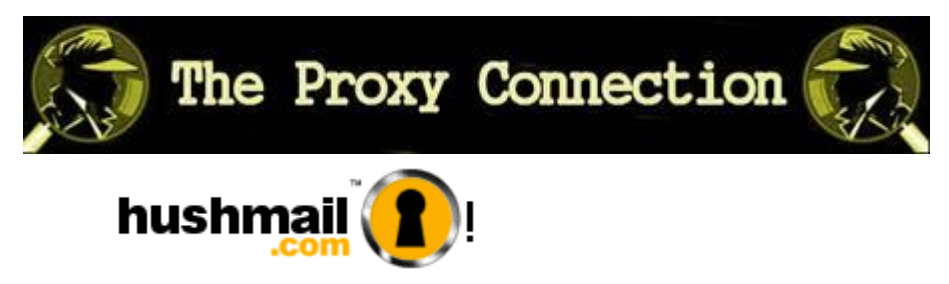

# **Internet Instructor & Speaker Internet Instructor & Speaker**

- **Agency.gov (or branch.mil) – All web masters will easily recognize your users as members of your organization**
- **"non-attributable" – Do NOT use the phrase "non-attributable". It may give the organization's users a FALSE sense of security/invincibility, and will cause them to take excessive risks with their internet account. A more accurate label would be: "less recognizable"**
- **"less-recognizable" This is an alternative persona/gateway which may not be "easily" associated with the organization. Possible concerns:**
	- **Many co-workers share your persona**
	- **Other "neighbors" of your persona**
	- **How frequently does the persona change ( annually? monthly?)**
	- **Persistent Cookies, Third-party Cookies**
	- **Does it leak http\_referrer**
	- **User surfing activities = the same as agency.gov users?**
- **Each type of Internet account has its own intended use, strengths and weaknesses**
- **Some Internet usage policies always apply**
- **There may also be unique policies associated with each type of account**
- **Policies are in a state of flux, as organizations try to keep up with the ever-changing Internet and legal environment**
- **Clarify these issues from within your organization**
- **Make sure ALL Internet users are kept aware of the latest internet usage policies. Mistakes by a handful of users could jeopardize your connection's privacy, and cause unwanted publicity for your organization**

**Security and Privacy Issues Alternet Instructor & Speaker** 

*Russ Haynal* **/navigators.com/ specific\_page.html**

- **1. Background and Statistics**
- **2. Network connections ( at work and home )**
- **3. Firewalls, Anti-Virus**
- **4. "Persona" details and options**
- $\rightarrow$  **5. Tracking you cyber: web browser, email, social media**
- **6. Tracking you physical: phone, internet of things**
	- **7. Critical Advice and Summary**

**Online web page = http://navigators.com/issues.html**

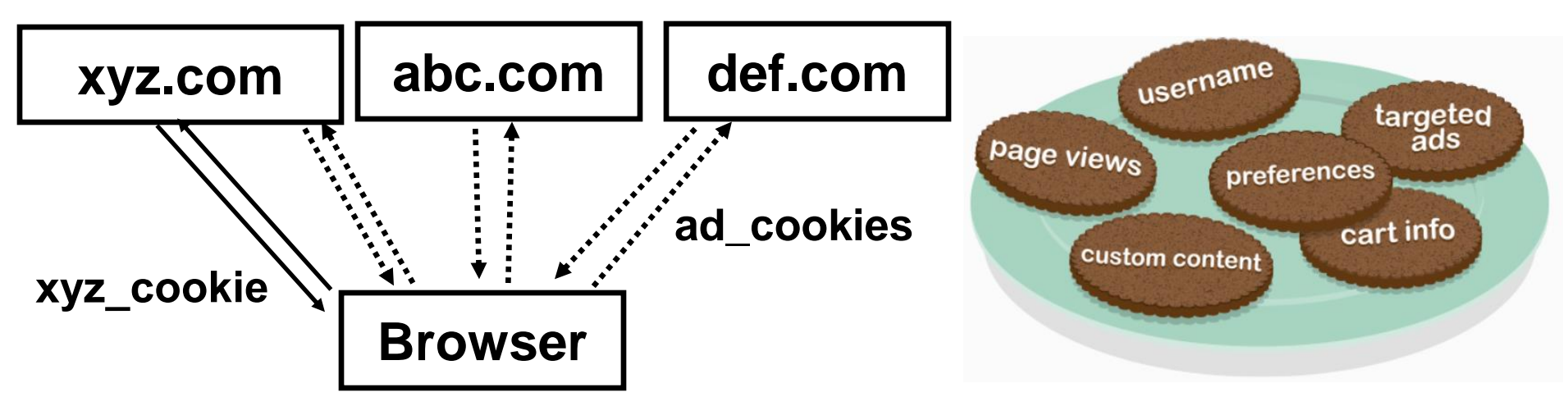

- **A cookie is a piece of text stored in your computer/device**
- **It enables the web site to "recognize you" (username\_greetings) and "remember" your interactions**  within the site (logged-in  $\rightarrow$  shopping cart  $\rightarrow$  checkout)
- **Web site will repeatedly refer to your cookie and update its internal database of your online actions**
- **3rd parties also place cookies on MANY web sites (advertisers, Google, Facebook, etc)**

# **Internet Internet Instructor Are you visiting just one site?**

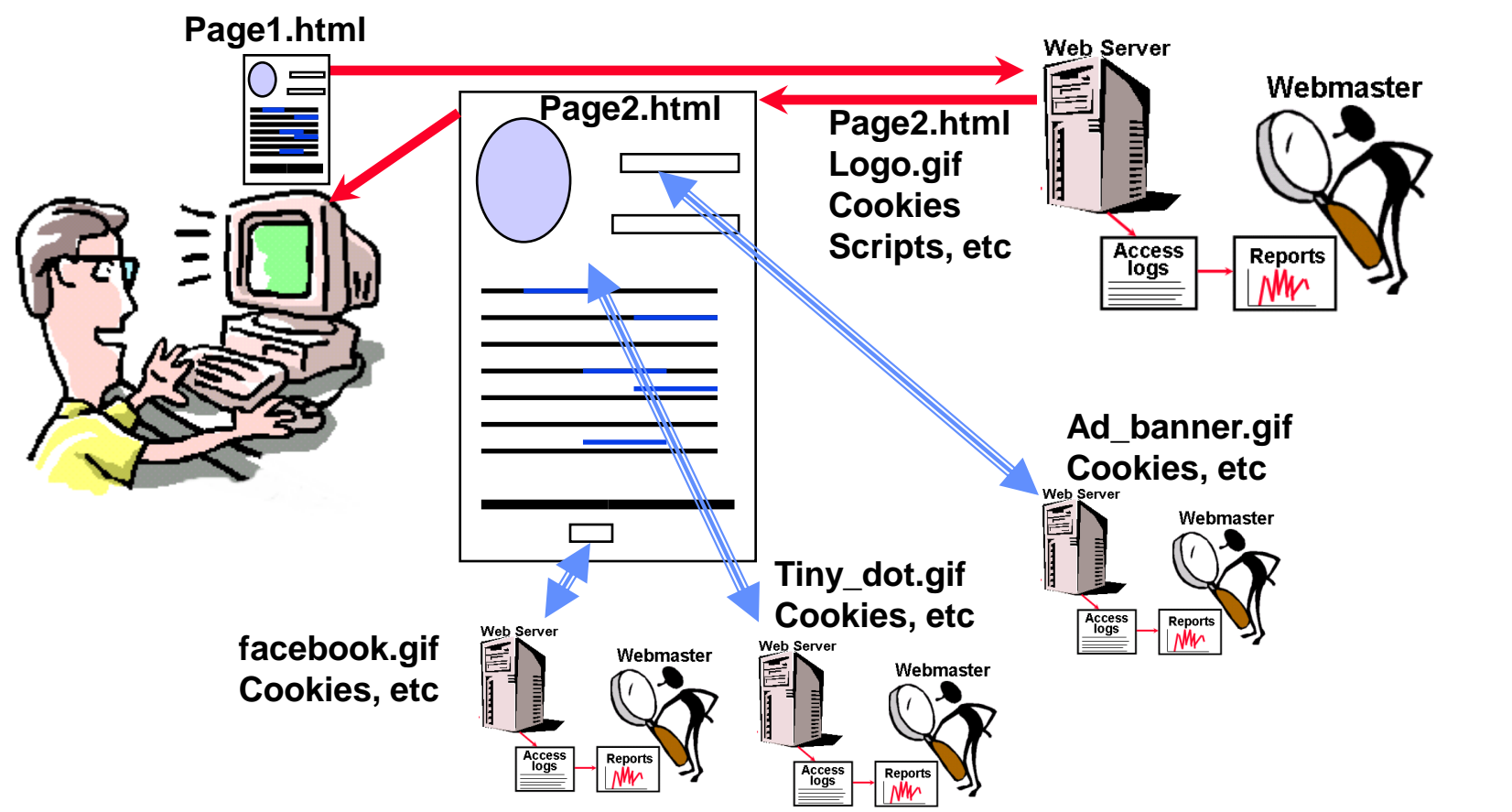

- **Viewing a single page may cause your browser to interact with many different web servers**
- **Even with cookies turned off, you still make foot prints on third-party web servers while retrieving their graphics**

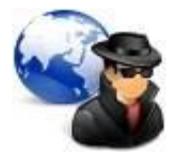

**Most web pages include graphics/cookies/beacons from "third parties"**

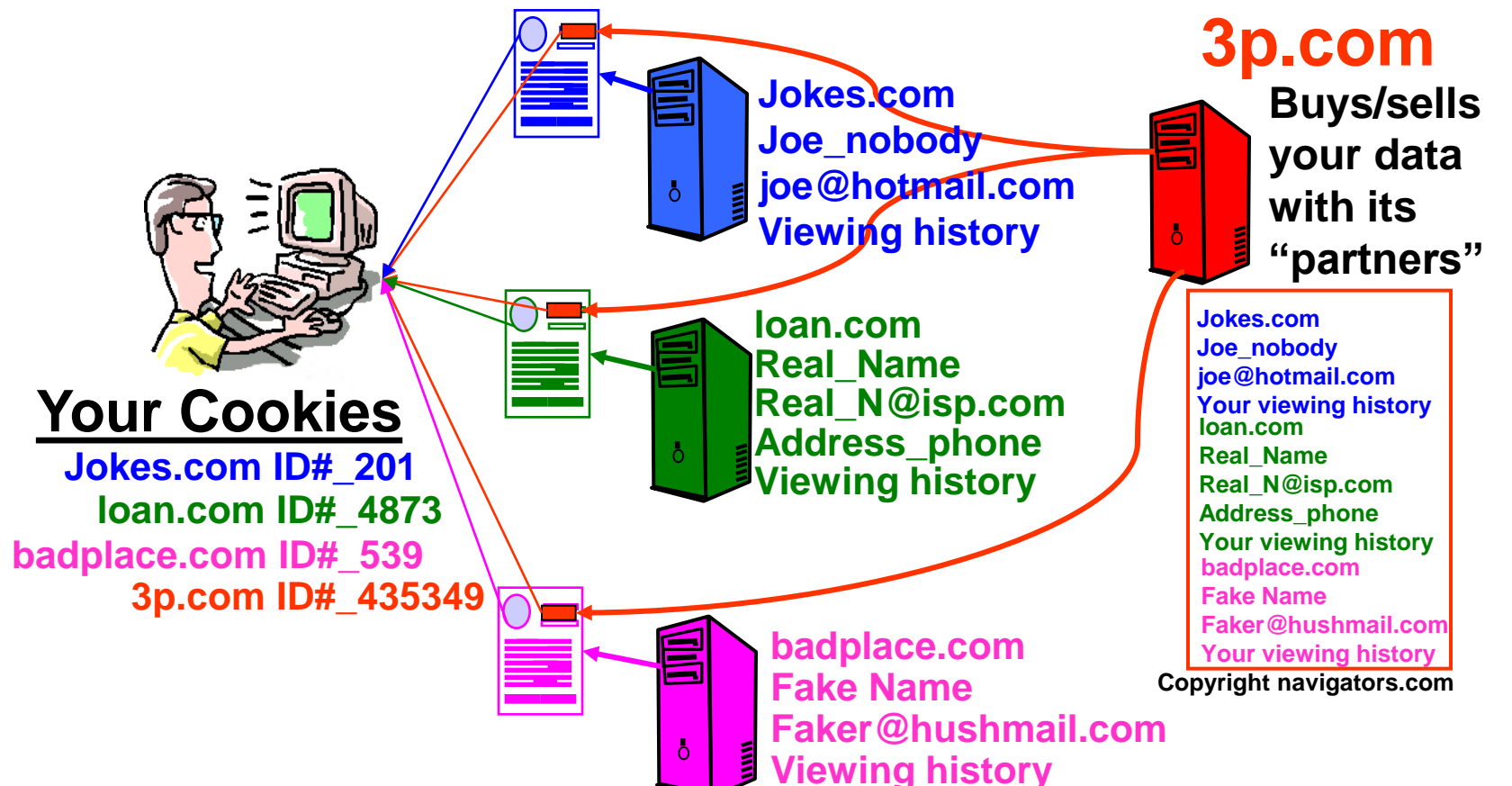

**The "third party site" can compile an extensive profile on you, and sell this information to companies that are online and offline. Google Analytics is embedded in 50% of the top 1 million websites**

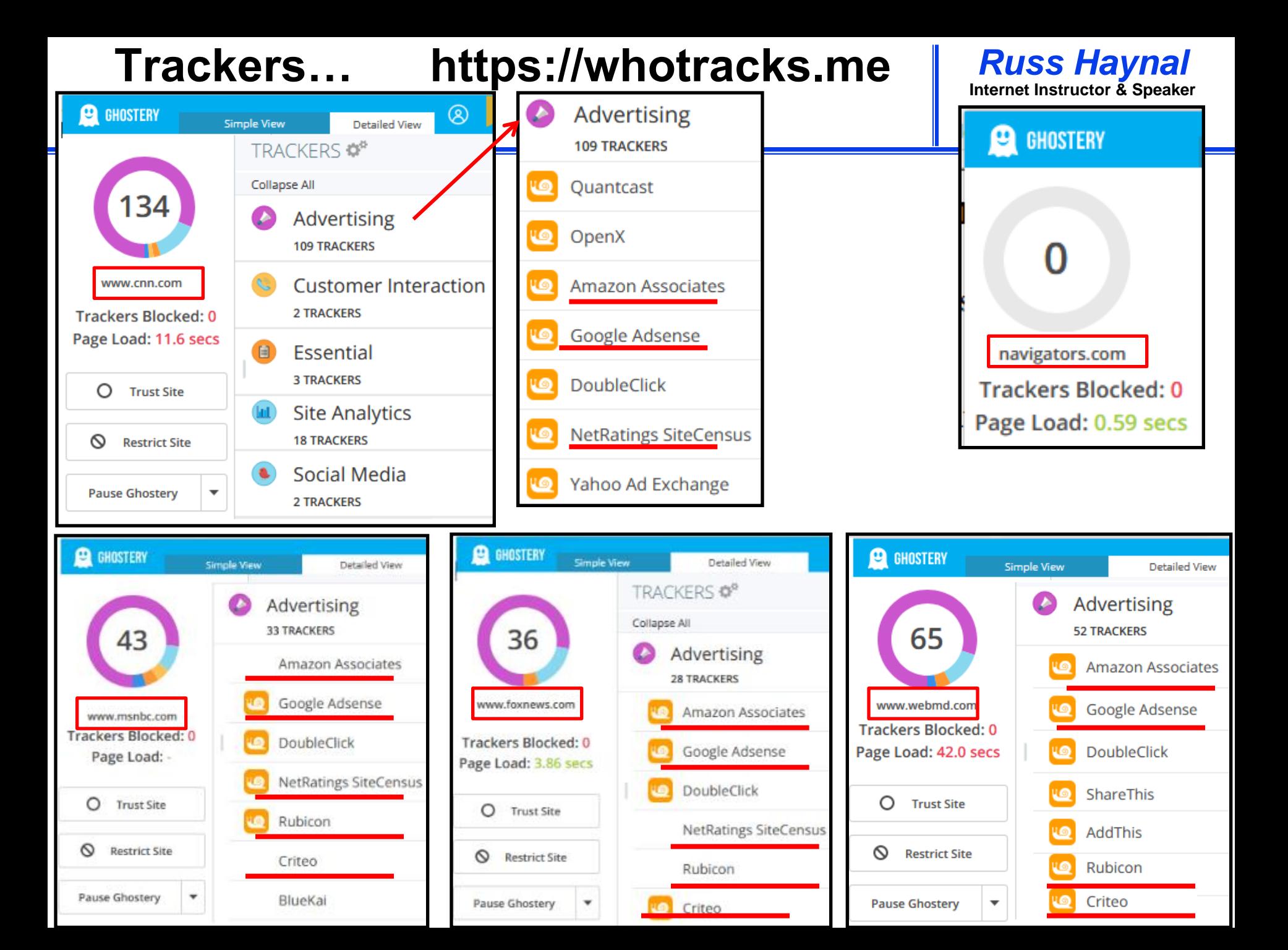

### **Internet Instructor & Speaker ~850 Trackers listed at: whotracks.me http:/**

*Russ Haynal* **/navigators.com/ cookies.html**

1. Google Tag Manager Google C Essential 39.4% of web traffic is tracked by Google Tag Manager 2. Google Static Google ⊙ Cdn 38.6% of web traffic is tracked by Google Static 3. Google Google eAdvertising 26.6% of web traffic is tracked by Google 4. Google Analytics Google ( Site Analytics 26.2% of web traffic is tracked by **Google Analytics** 5. DoubleClick Google @ Advertising 24.3% of web traffic is tracked by **DoubleClick** 

> 8480 **of the top 10,000 sites seen loading the Google Tag Manager tracker**

- •**6. [Google Fonts](https://whotracks.me/trackers/google_fonts.html) Google** • **7. [Google APIs](https://whotracks.me/trackers/googleapis.com.html) Google** • **8. [Facebook](https://whotracks.me/trackers/facebook.html) Facebook** • **9. [YouTube](https://whotracks.me/trackers/youtube.html) Google** • **10. [Google User Content](https://whotracks.me/trackers/google_users.html) Google** • **11. [Amazon Advertising](https://whotracks.me/trackers/amazon_adsystem.html) Amazon** • **12. [Amazon CloudFront](https://whotracks.me/trackers/amazon_cloudfront.html) Amazon** • **13. [Google Syndication](https://whotracks.me/trackers/google_syndication.html) Google** • **14. [Google Photos](https://whotracks.me/trackers/google_photos.html) Google** • **15. [CloudFlare](https://whotracks.me/trackers/cloudflare.html) Cloudflare** • **16. ScoreCard Research comScore** • **17. [jsDelivr](https://whotracks.me/trackers/jsdelivr.html)** • **18. [Amazon Web Services](https://whotracks.me/trackers/amazon_web_services.html) Amazon** • **19. [Twitter](https://whotracks.me/trackers/twitter.html) Twitter** • **20. [Optanaon](https://whotracks.me/trackers/optanaon.html) [by](https://whotracks.me/trackers/optanaon.html)  [OneTrust](https://whotracks.me/trackers/optanaon.html) OneTrust** • **21. [Amazon CDN](https://whotracks.me/trackers/amazon_cdn.html) Amazon** • **22. [Bing Ads](https://whotracks.me/trackers/bing_ads.html) Microsoft** • **23. [New Relic](https://whotracks.me/trackers/new_relic.html) New Relic**
- **24. [Sentry](https://whotracks.me/trackers/sentry.html) Sentry**
- **25. [Criteo](https://whotracks.me/trackers/criteo.html) Criteo**
- •**26. [Adobe Audience Manager](https://whotracks.me/trackers/adobe_audience_manager.html) Adobe**
- **27. [Quantcast](https://whotracks.me/trackers/quantcast.html) Quantcast International**
- **28. [Yandex](https://whotracks.me/trackers/yandex_metrika.html) [Metrika](https://whotracks.me/trackers/yandex_metrika.html) Yandex**
- **29. [OneTrust](https://whotracks.me/trackers/onetrust.html) OneTrust**
- **30. [AppNexus](https://whotracks.me/trackers/appnexus.html) AppNexus Inc.**
- **31. [Facebook CDN](https://whotracks.me/trackers/facebook_cdn.html) Facebook**
- **32. [Reddit](https://whotracks.me/trackers/reddit.html) reddit**
- **33. [Microsoft Services](https://whotracks.me/trackers/microsoft.html) Microsoft**
- **34. [Hotjar](https://whotracks.me/trackers/hotjar.html) Hotjar**
- **35. [Google AdServices](https://whotracks.me/trackers/google_adservices.html) Google**
- **36. [Taboola](https://whotracks.me/trackers/taboola.html) Taboola**
- **37. [ChartBeat](https://whotracks.me/trackers/chartbeat.html) ChartBeat**
- **38. [Twitter Syndication](https://whotracks.me/trackers/twitter_syndication.html) Twitter**
- **39. [Pinterest](https://whotracks.me/trackers/pinterest.html) Pinterest**
- **40. [Rubicon](https://whotracks.me/trackers/rubicon.html) The Rubicon Project,**
- **41. [Akamai Technologies](https://whotracks.me/trackers/akamai_technologies.html) Akamai**
- **42. [PubMatic](https://whotracks.me/trackers/pubmatic.html) PubMatic, Inc.**
- **43. [jQuery](https://whotracks.me/trackers/jquery.html) JS Foundation**
- **44. [unpkg](https://whotracks.me/trackers/unpkg.com.html)**
- **45. [Outbrain](https://whotracks.me/trackers/outbrain.html) Outbrain**

**Highlight = Possible foreign ownership!**

**Page 27 Data sold to: advertisers, politicians, government bureaus, Intel agencies, any bidder?**

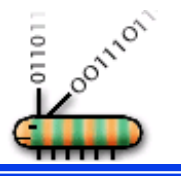

### **Web Bugs and Beacons**

- **Web bugs are "hidden" graphics**
- **The graphic is usually a 1 x 1 pixel and is the same color as the background**
- **Some web privacy policies refer to web bugs as "beacons"**
- **Firefox plug-ins Ghostery and Lightbeam reveal MANY beacons**

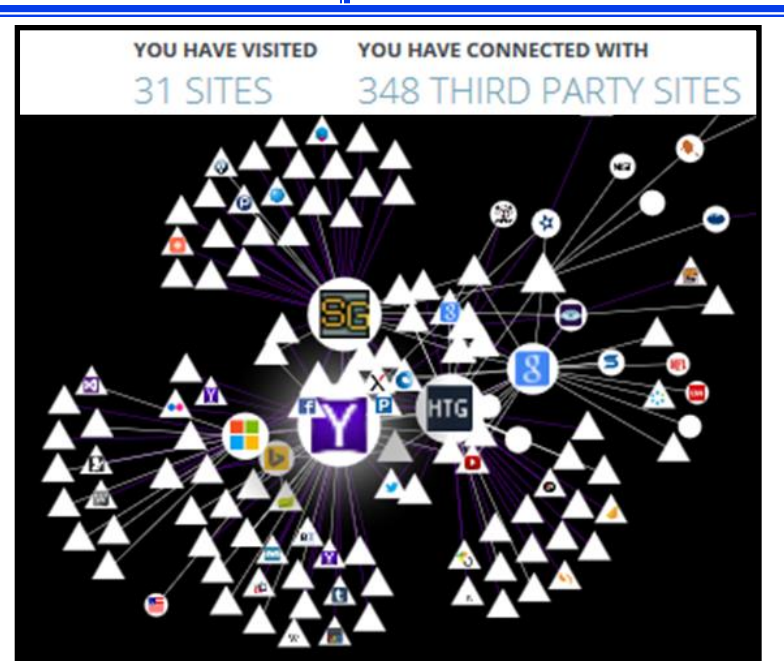

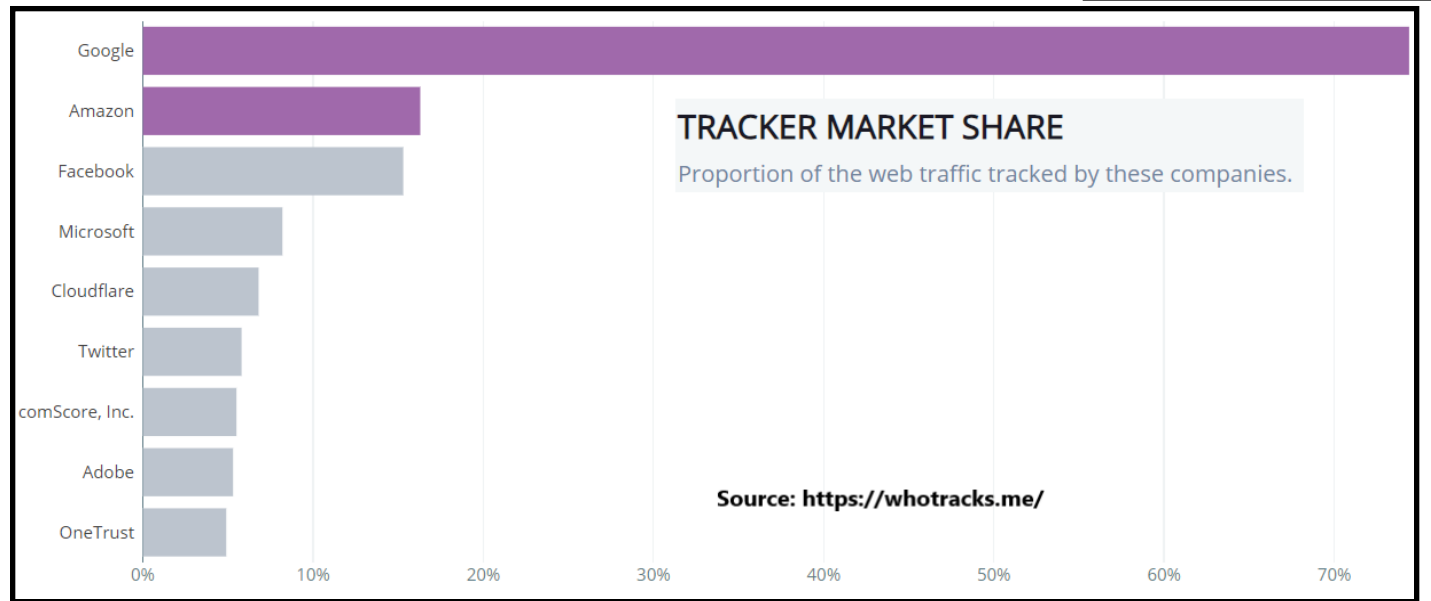

# **Managing Cookies**

### **Browsers have several settings to control cookies**

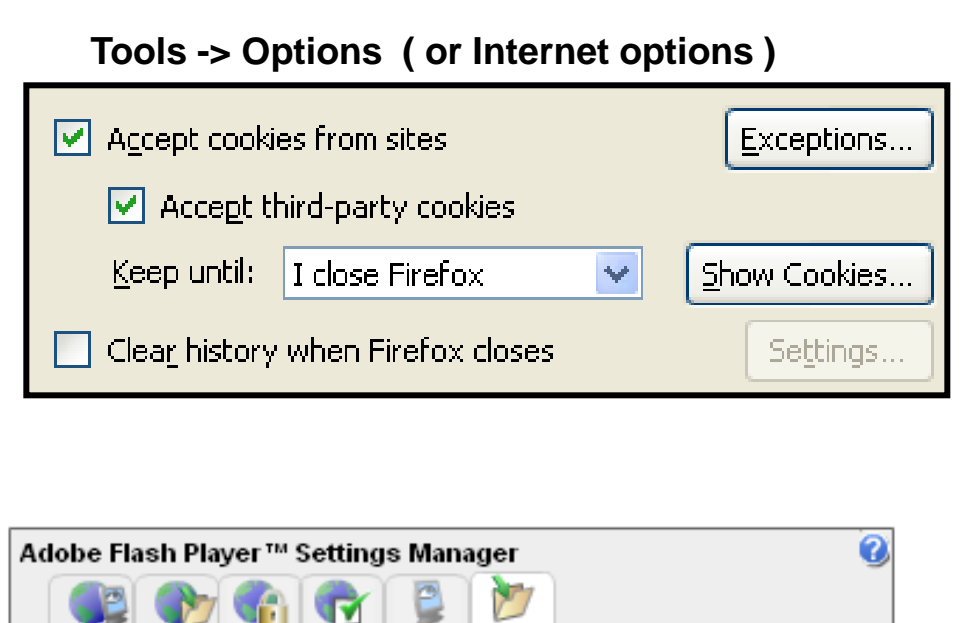

#### **Website Storage Settings**

For websites you have already visited, view or change the storage settings for the websites you have visited.

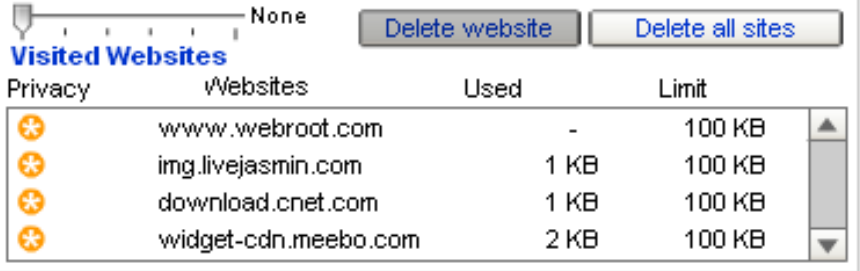

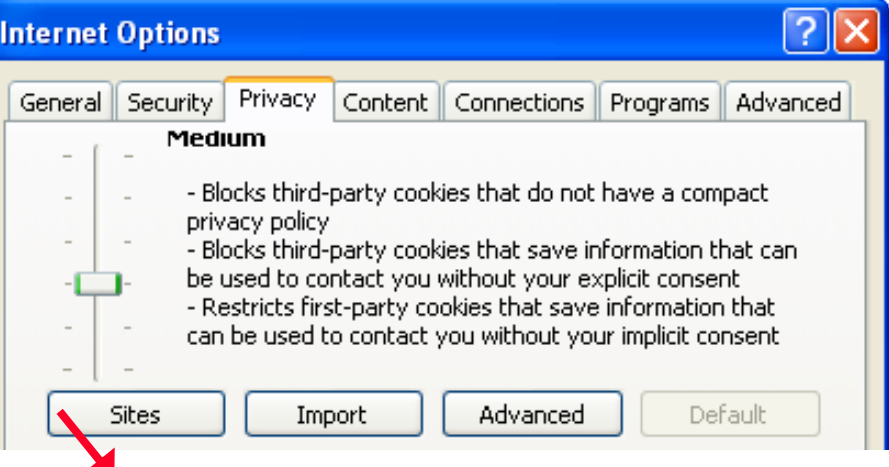

**You can allow cookies from specific web sites, while blocking most other sites.**

### **There are other types of trackers such as "remotely stored objects"**

# **Reading Email = Web Surfing!**

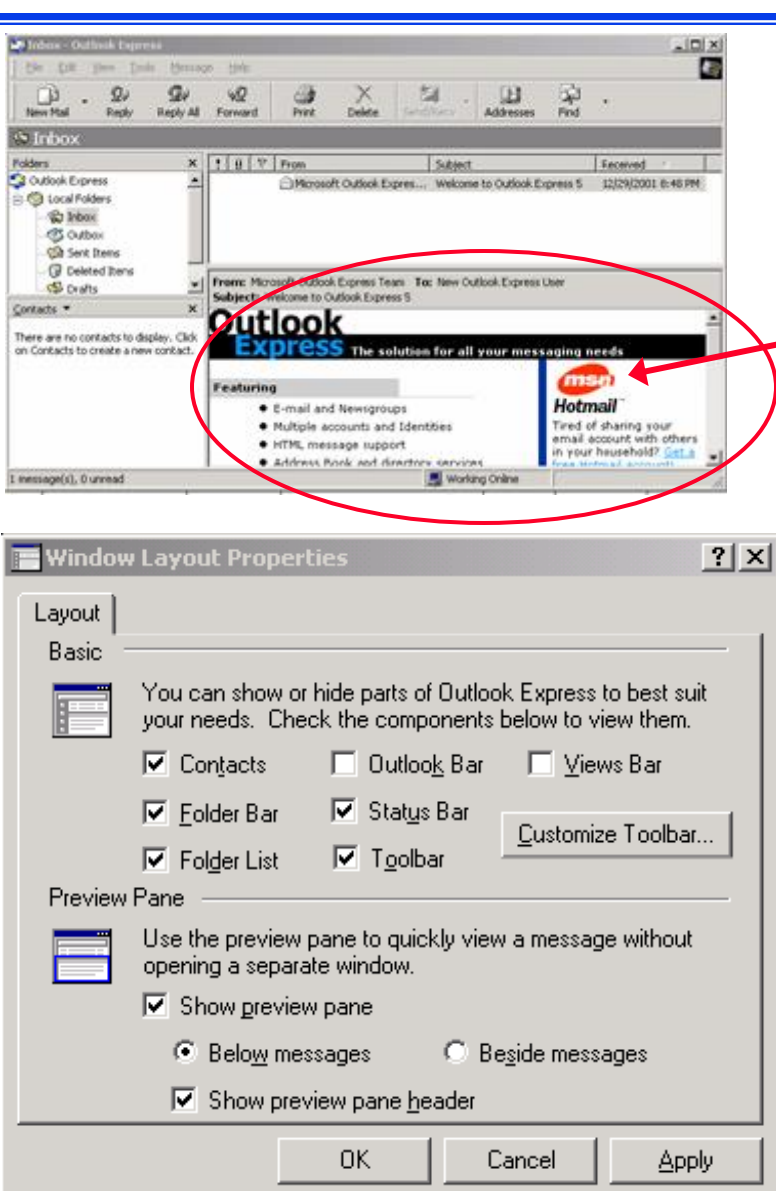

*Russ Haynal*<br>Internet Instructor & Speaker **/navigators.com/ privacy\_other\_apps.html**

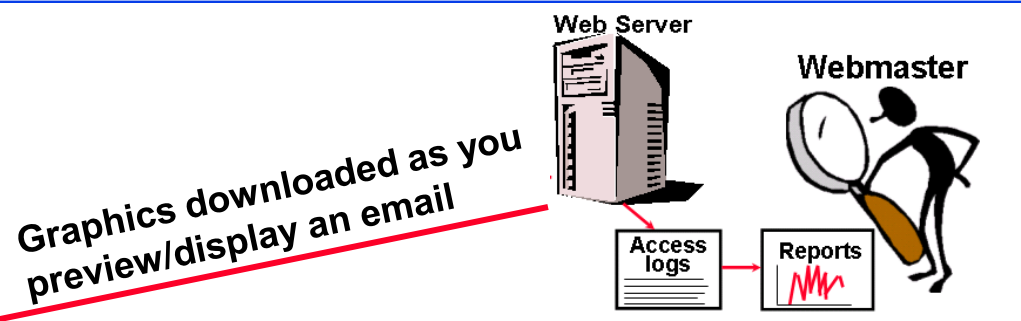

- **Most graphics are downloaded from an online server as you view email**
- **The spammer now knows that you have read his email**
- **Try it yourself: www.readnotify.com**
- **Ways to avoid this:**
	- **Disable HTML, preview options**
	- **Block Internet while browsing downloaded email**

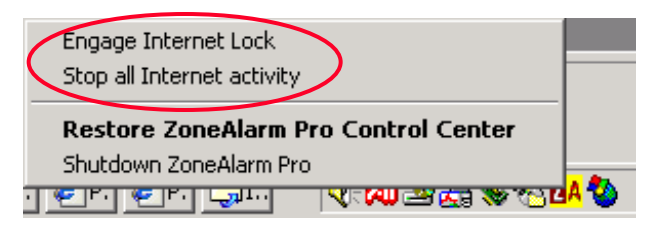

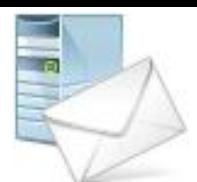

- **Default email program settings may leave you vulnerable**
- **Viruses often transmitted via address books (don't trust any attachment – even from your friends)**
- **Spam – Do not reply to get "removed"**
- **Scams nigeria money scam – Give us your bank account number**
- **Hoaxes \$300 cookie recipe, boy brain tumor, modem tax, etc.**
- **Social engineering – One virus hoax email told you to search for a file and delete it... Unfortunately the file in question is a normal system file**
- **If it says "tell everyone you know", it IS a hoax. To confirm if it is a hoax, simply search for part of the email using google.**
- **Microsoft outlook – Look for updates, patches and learn about settings**

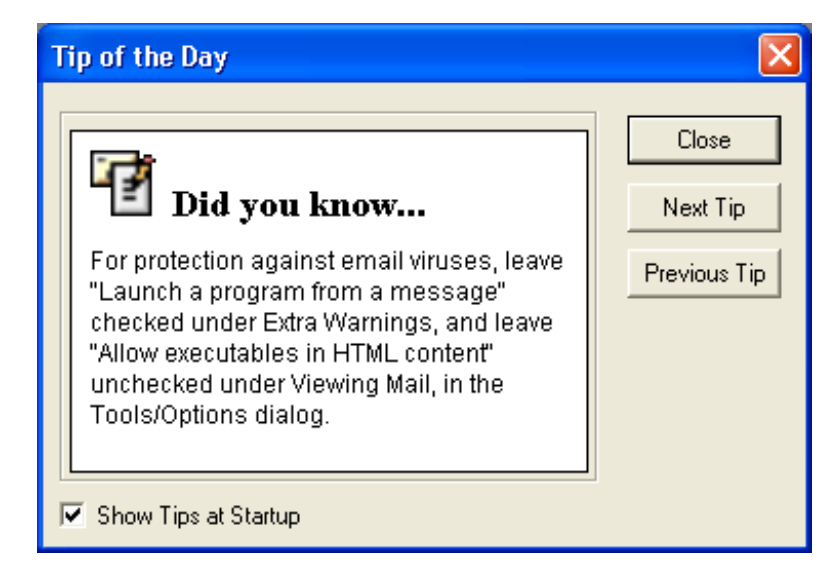

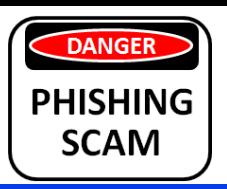

# **Spam and Phishing**

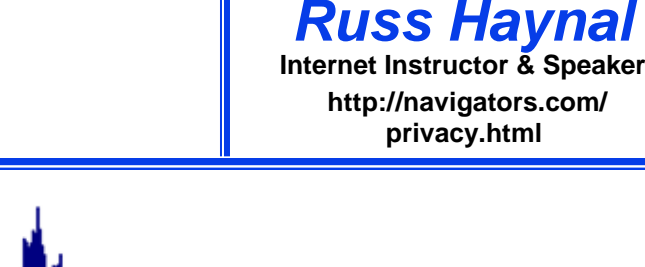

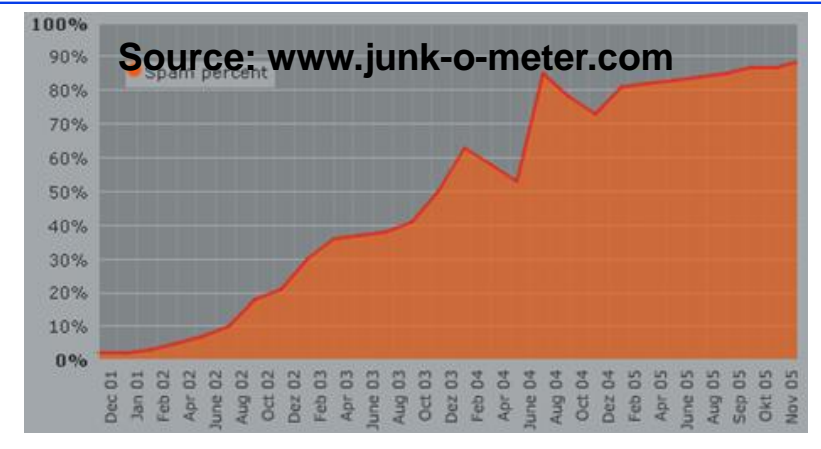

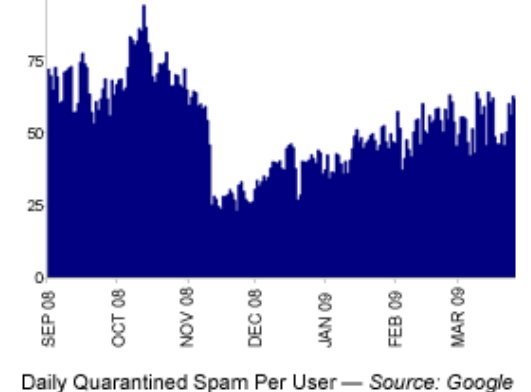

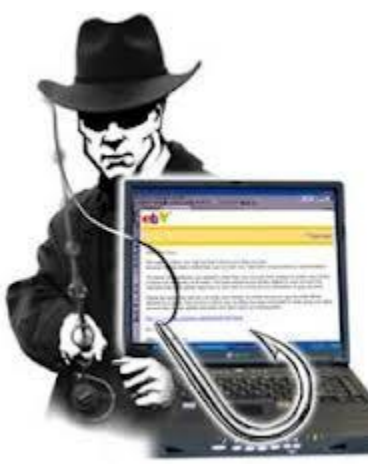

- **"Phishing" is sent to random users to get them infected or to reveal sensitive data**
- **"Spear-Phishing" is customized to you**
- **"Whaling" is targeted to your leadership**
- **Advanced Persistent Threat will target you from co-workers, family, neighbors, HOA, college alumni, child's school, etc.**

**Do NOT open attachment until you contact sender using a "known", non-email communication channel**

# **Ransomware**

- **You are denied access to your data/system**
- **Pay… or your data is destroyed**
- **Ransomware has exploded in "popularity"**
- **Open source "kits" for anyone who wants to make some extra money**
- **Ransomware "as a service"**
- **Delivered via phishing email, social media, watering hole, compromised website**

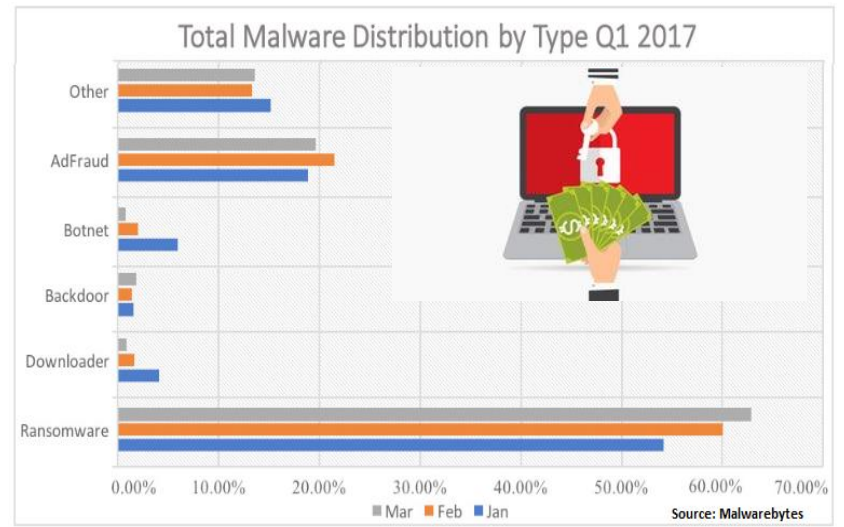

# **Your two options to cope with ransomware:**

- **Never click on ANY link/attachment in any email or webpage**
- **Have offline back-up copies of all data that you value (use a back-up program to automate the process)**

**Recent Malware "innovation": crypto currency mining Future: "Internet of Things" + ransomware = chaos!**

- **Mailing lists – If you post a message to a mailing list… Do you know who else is on that list? Is there an archive of that list's messages?**
- **Blogs such as Facebook – Assume that your content will be archived and shared with a very large audience**
- **Information you (or your kids) post can assist with identity theft: (birthdate, home town, name of high school, dog's name, etc)**
- **Are your co-workers also Facebook friends? 8 of your friends have college degrees in "International Relations" and their kids go to Mclean High School…**
- **Facebook Privacy controls are splintered into many different sections and layers. New features are usually defaulted to "everyone". You have to keep changing them to "friends only"**

**Facebook tracks you across many websites Facebook has been "experimenting" on users**

# **A decade of YOU on Facebook**

### **facebook.com/settings?tab=your\_facebook\_information**

m

0

221

ď

- **"Download Your Information" "all of my data", "HTML"**
- **"Access Your Information" "expand all"**

#### **Posts**

Posts you've shared on Facebook and posts you've been tagged in

### **Comments**

Comments you've posted on your own posts, on other people's posts or in groups you belong to

### **Friends**

The people you are connected to on Facebook

### **Messages**

Messages you've exchanged with other people on Messenger

### Ads

w

Your interests, interactions, and existing relationships you have with advertisers that influence the ads you see.

### **Search History**

A history of the words, phrases and names you've searched for

### **Photos and Videos**

Photos and videos you've shared or been tagged in

# **d**

#### **Likes and Reactions**

Posts, comments and Pages you've liked or reacted to

### **Following and Followers**

People, organizations or business you choose to see content from, and people who follow you

#### **Groups**

Groups you belong to, groups you manage and your posts and comments within the groups you belong to

### **Location History**

A history of precise locations received through Location Services on your device

### **Security and Login Information**

Your login history, session length, and other security-related information. For all of your security details, you can download your security ae 35 information

### **linkedin.com/psettings/privacy**

- **"Download Your Data" "the works", "Request archive"**
- **Note: Archive comes in two separate downloads**

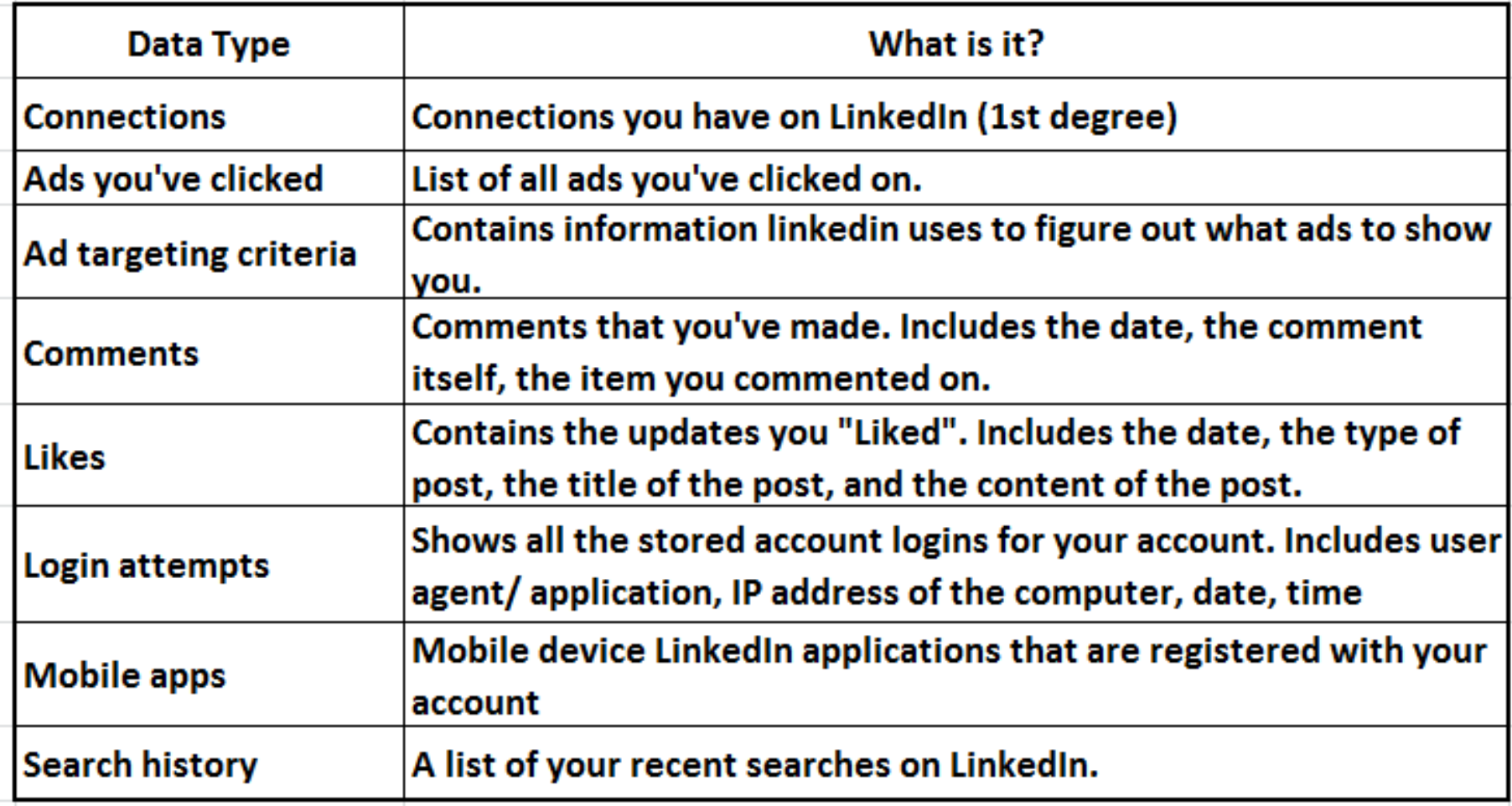

### **takeout.google.com**

• **Leave all selected "next", choose file size 1GB – 50 GB**

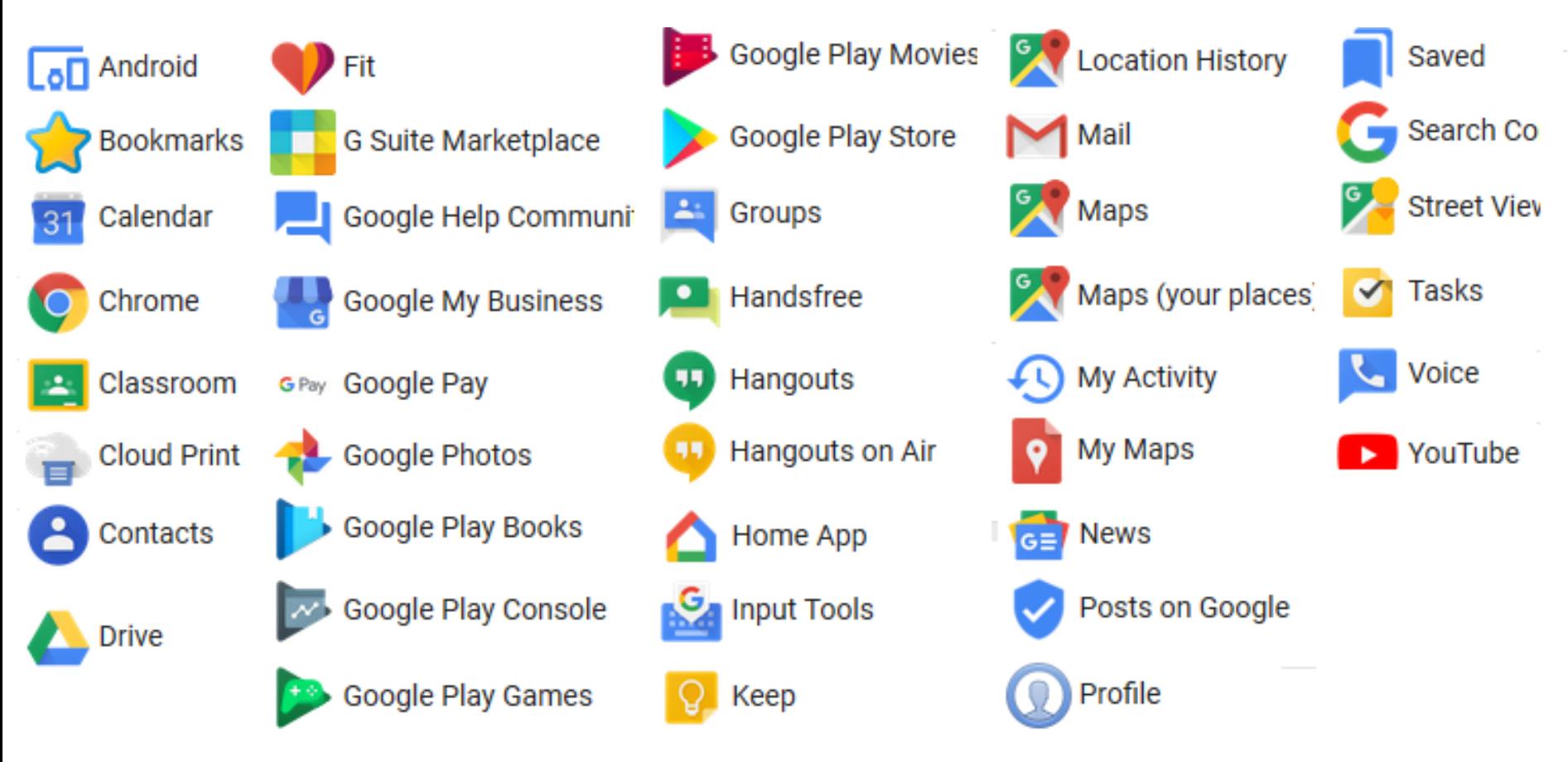

- **ALL of the previous topics apply to your cell phone ( persona, IP#, http\_referrer, cookies, etc)**
- **AND add: microphone, camera, GPS, Wi-Fi, bluetooth, compass, accelerometer, 3-axis gyroscope, barometer**
- **Installed apps with permission, can establish a detailed pattern of life**
- **Phone can also leak to nearby smart billboards, in store tracking, car bluetooth (rental car bluetooth)**

# **Any company that tracks you, can monetize data about you**

**Security and Privacy Issues Alternet Instructor & Speaker** 

*Russ Haynal* **/navigators.com/ specific\_page.html**

- **1. Background and Statistics**
- **2. Network connections ( at work and home )**
- **3. Firewalls, Anti-Virus**
- **4. "Persona" details and options**
- **5. Tracking you cyber: web browser, email, social media**
- **6. Tracking you physical: phone, internet of things**
- **7. Critical Advice and Summary**

**Online web page = http://navigators.com/issues.html**

- **Research "ecosystems" of products ( Microsoft vs. Apple vs. Google )**
- **Alternative products may be more secure, or less targeted by hackers.**
	- **Browsers**

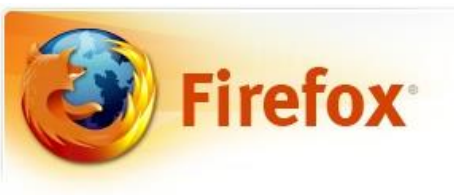

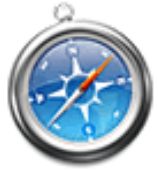

Safari

• **Email Clients**

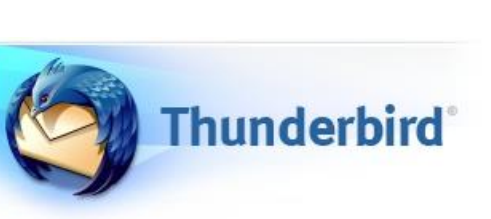

• **Operating Systems**

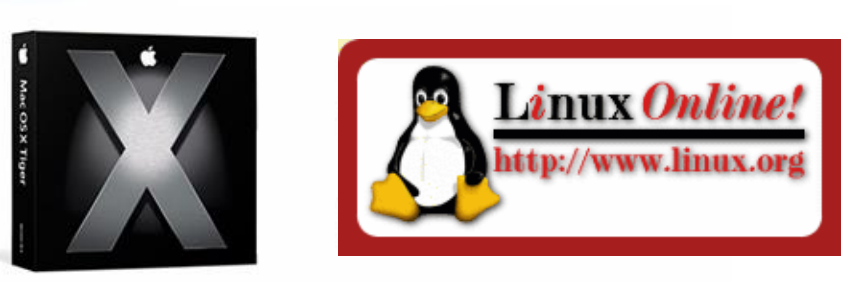

• **Search before you buy: model # security breach**

*Russ Haynal*

**/navigators.com/**

- **Read user agreements for everything with Internet access**
- **Samsung Smart TV with Voice recognition:**

**"Please be aware that if your spoken words include personal or other sensitive information, that information will be among the data captured and transmitted to a third party through your use of Voice Recognition."**

• **How many microphones are in your house? Cell phone, tablet, laptop, flat screen TV, remote control (Roku, Xfinity/Comcast), Alexa, XBOX, Barbie doll, baby monitor, security camera, NEST thermostat**

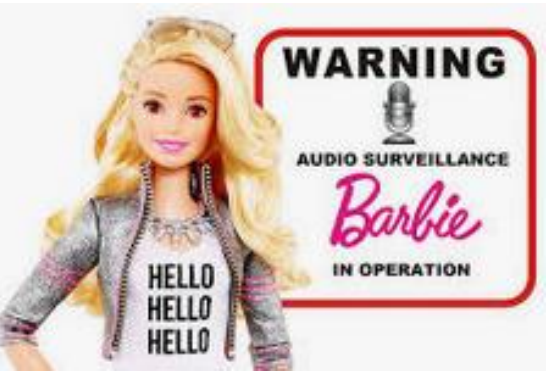

### **If it connects to the Internet, it must be updated**

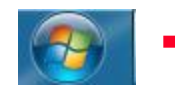

**All Programs → Windows Update** 

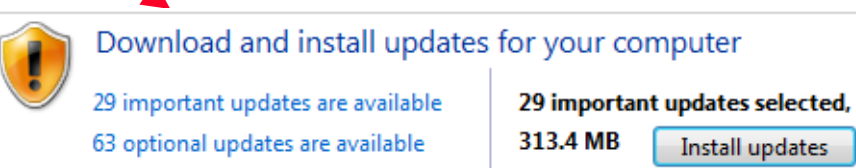

- **Network devices – modem (yours or ISP's)**
- **Router updates. Printer, network attached storage.**
- **Laptops: Windows 10, 11 Mac OS**
- **Microsoft Office**
- **Browser (Firefox, Chrome) plug-ins, Java, Flash, PDF Acrobat**
- **Other software: security suite, skype**
- **Tablet / Cell phone : Android, Apple IOS, apps**
- **"Internet of Things" - Xbox, Wii, playstation, DVR , Roku, Smart TV, blu-ray/dvd player, stereo, alarm system, fitness devices, cameras, smart watch, home automation – thermostat, switches, refrig, car, kid's toys**

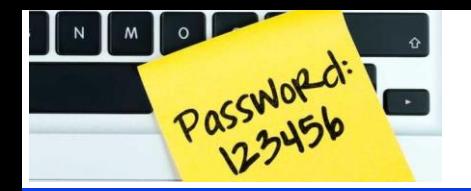

- **Current plan: A handful of simple passwords persistently re-used on 30+ accounts!**
- **Complex password = 12+ LeTtErS, numbers, characters**
- **If writing it down, portions of password should be camouflaged**
- **Example: Go = Go out and play in the back yard = Goapitby Write: Go98(\* type: Goapitby98(\* Its = It's the end of the world as we know it = Iteotwawki**
- **30 accounts need 30 different passwords (sounds complicated)**
- **Customize your password for each account**
- **Example: Amazon begins with "Am", Netflix begins with "Ne"** Write: Amazon = GoAm98( $*$   $\rightarrow$  type: GoapitbyAm98( $*$ Write: Netflix = GoNe98( $*$   $\rightarrow$  type: GoapitbyNe98( $*$ Write: Citibank =  $ItsCi#$   $\rightarrow$  type: IteotwawkiCi3#

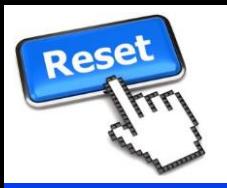

- **Hacker can't guess your password… They click on "forgot password"**
- **At the target website:**
	- **Password hints… based on public information?**
	- **Extra questions to verify identity … Also based on public information?**
- **Via email reset..**
	- **Send password reset link to your email**
	- **Hacker breaks into your email… they can discover all other accounts that send you email (banking, shopping, etc)**
	- **Your email account = keys to how many other accounts?**
- **Two factor authentication? – "something you know" + "something you have"**
- **A confirmation text or reset code sent to your cell phone:** 
	- **Your cell phone = keys to how many other accounts?**

# **Your email and cell phone = gateway to ALL your other accounts**

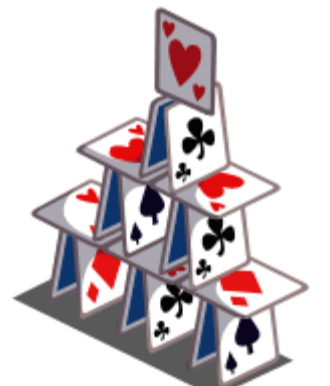

- **Public Computers in Library, Hotel Lobby, etc**
- **Is there any kind of consistent "administration" to guarantee the integrity of these computers?**
- **For a public computer, always assume that the machine has been compromised, and that a "keystroke logger" is quietly capturing all keystrokes**
- **Public Wi-Fi (hotel, Starbucks, etc) – packet sniffer can capture all traffic**
- **Ignore all software update notices while on public Wi-Fi**
- **Use a VPN Service**
- **USB charger port at airport / hotel – Use your own USB adapter and plug directly into electrical outlet**
- **Never use a free or "found" thumbdrive**

# **Consider Offline Storage**

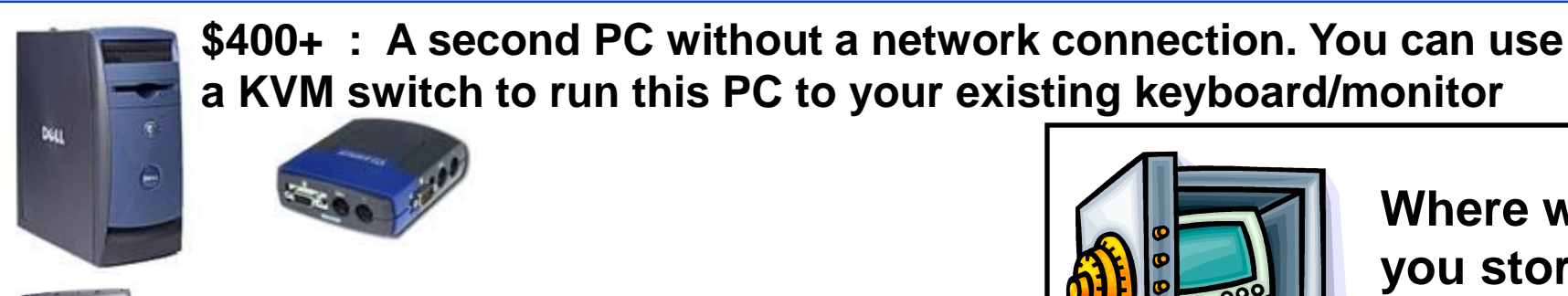

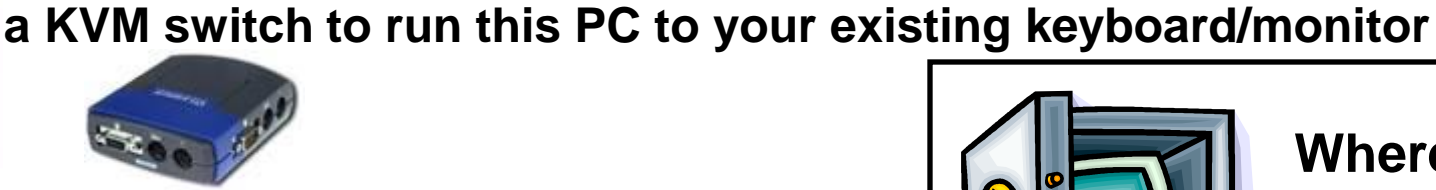

**\$350 : an extra notebook computer**

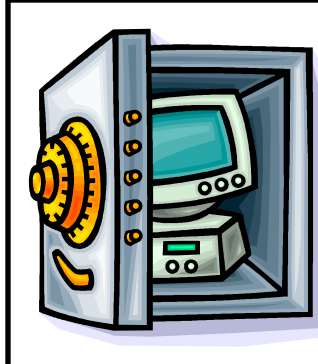

**Where will you store the offline media?**

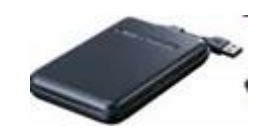

**~\$100 : Second hard disk – can be external, or internal with a lock key to switch disks**

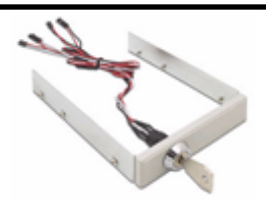

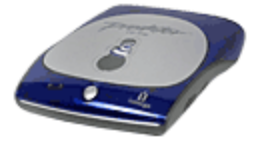

**Removable media – optical or magnetic storage**

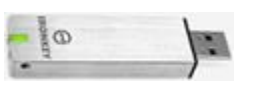

**USB flash drive – some include encryption**

# **Local Set-up options**

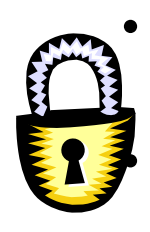

• **Consider using encryption at home to protect personal data . For example, encrypted file systems are now standard in Windows.** 

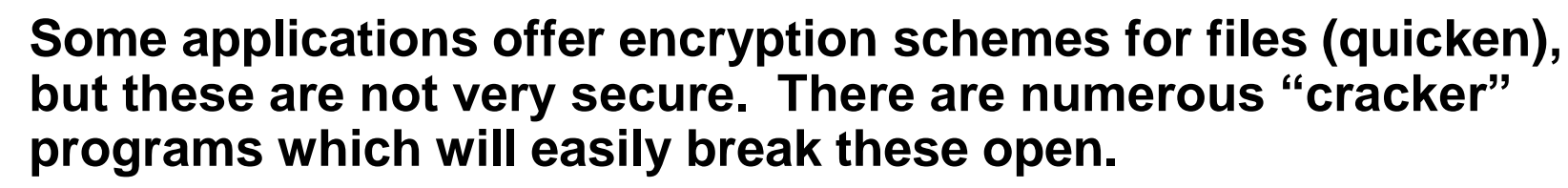

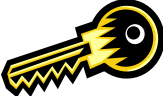

- **Require passwords for access to computers or internet access**
- **Create multiple user accounts (even for yourself)**
- **Physical security of computer**

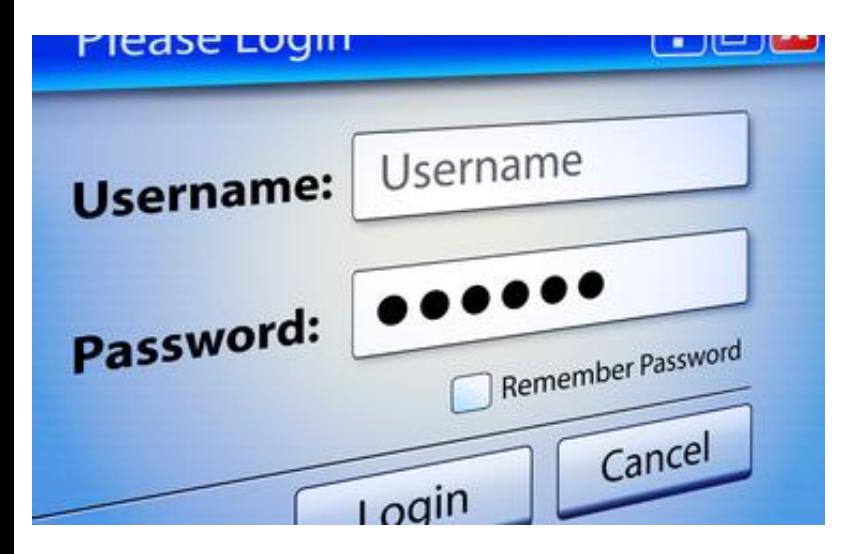

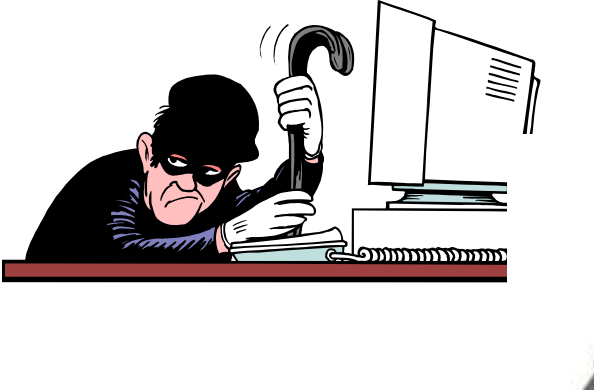

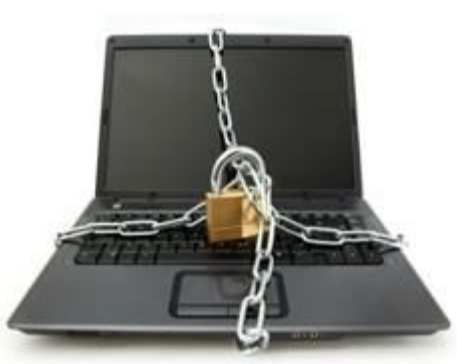

# **Internet Instructor & Speaker Internet Instructor & Speaker**

- **Look at the content of your hard drive - what if a clever website were able to copy your files?**
- **What if ransomware were to lock-up/destroy your files?**
- **If your research requires you to visit "exotic places" you should use a "sacrificial machine" - which has a very "bland identity"**
- **On the "sacrificial machine", never use personalized sites (Gmail, amazon, local restaurant, etc)**
- **Biometric scanner – finger, face recognition, voice, eye**
- **Other devices leaking information –cell phone/ Car, IOT**
- **Much personal Information is in databases: phone number, map, county taxes, DMV, court records, supermarket purchases, credit card company, phone company records, etc.**
- **Proposed law would give copyright owners the right to hack your PC**
- **Patent filed by Verizon to use microphone and cameras in your house to customize ads sent to your TV/phone/tablet**

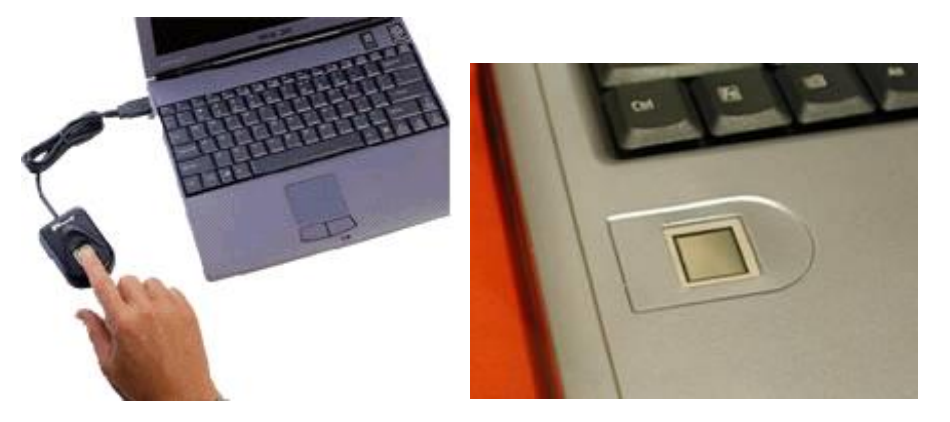

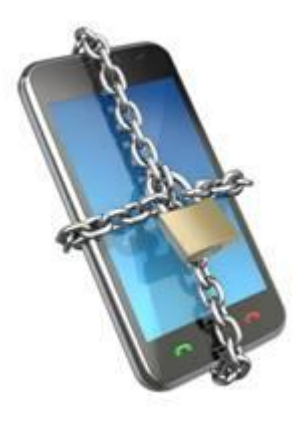

**Fingerprint scanner as USB accessory or built into a notebook**

### **Exercise: Count your digital connections...**

**Russ Haynal**<br>Internet Instructor & Speaker **/navigators.com/**

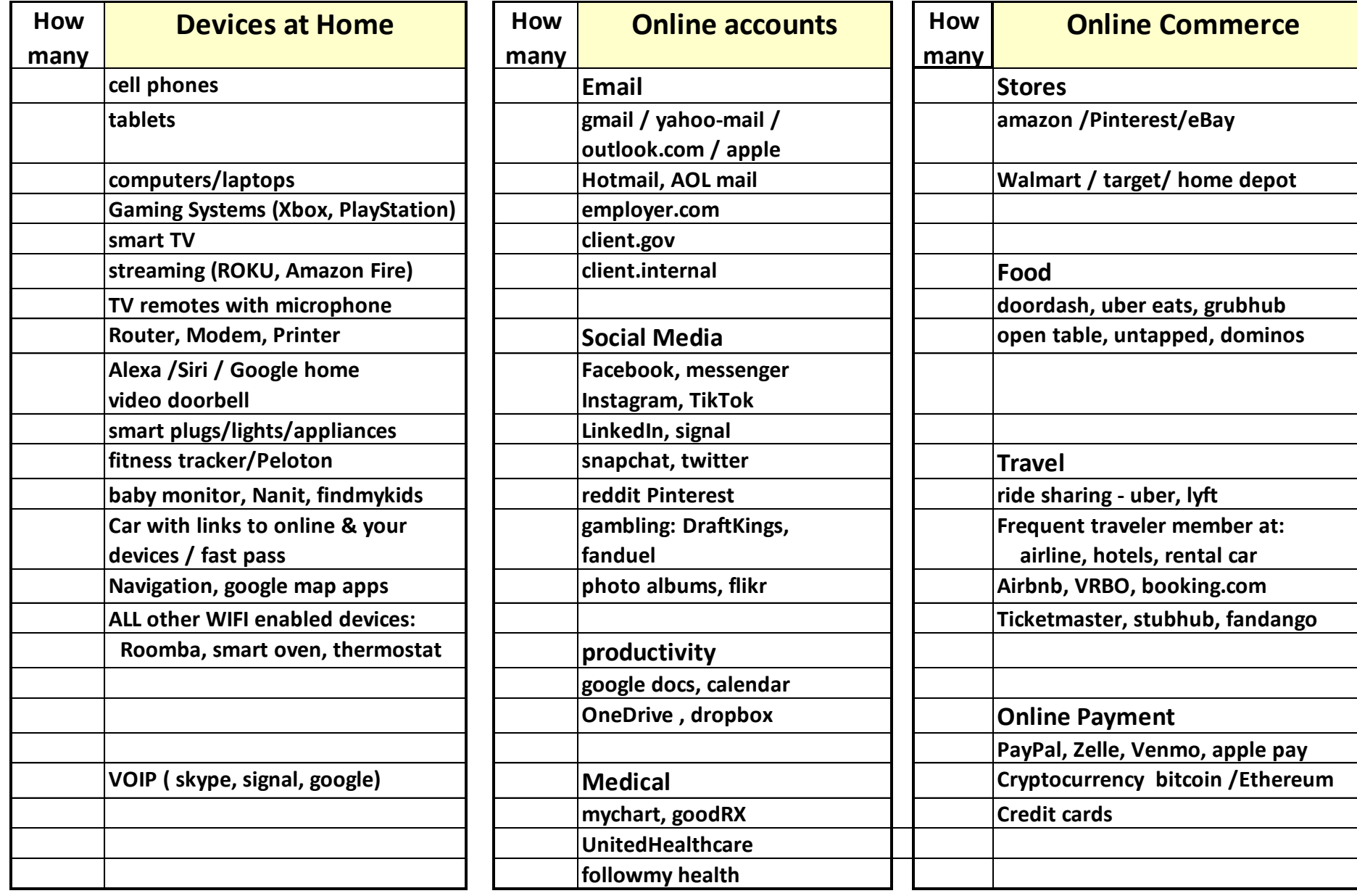

**Advertisers are some of the best technical targeters out there because they can see:**

- **- what a person is doing,**
- **- where they are doing it,**
- **- how effective their work has been to date!**

# **See how deep the rabbit-hole goes**

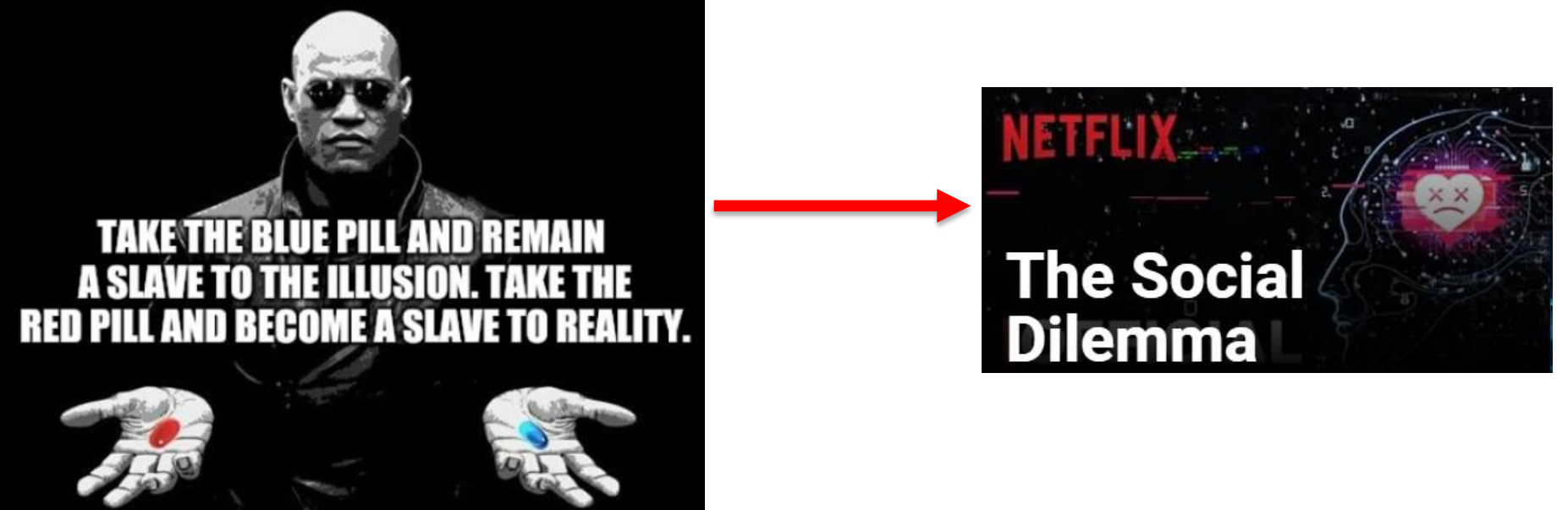

**<u>You</u> as a targeter</u>** 

- **Advertisers are focused on YOU!**
- **Adversary Targeter focused on YOU?**
- **Many targeting concepts can be illustrated by understanding the personal digital environment ( selectors, devices, network )**
- **The "IAPM Guide" has great details**
- **Shows how much user data is collected, leaked / shared / sold by default**
- **If someone has implemented many of these tips, does that indicate they have security/OPSEC training?**

#### **IDENTITY AWARENESS, PROTECTION,** AND MANAGEMENT GUIDE

DE FOR ONLINE PRIVACY AND SECURITY COMPRISED OF THE ETE COLLECTION OF DEPARTMENT OF DEFENSE SM **TWELFTH EDITION, MARCH 2021** 

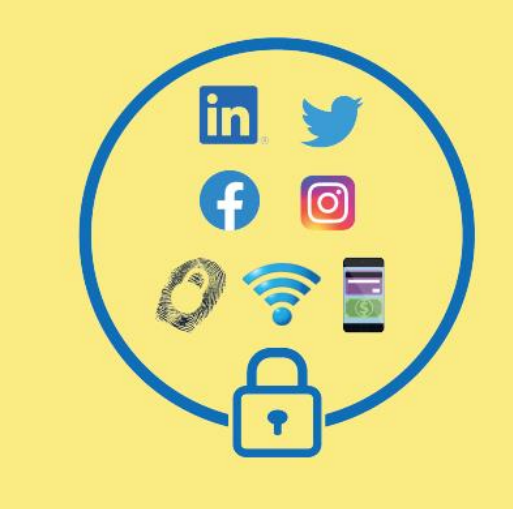

**BROUGHT TO YOU BY: U.S. DEPARTMENT OF DEFENSE** 

### **Location details (EXIF) in your photos**

### **---> Additional Details in IAPM Guide: Pages 25-28**

#### **VIEWING AND REMOVING EXIF DATA ON OS X**

Use the ImageOptim application (available at http://imageoptim.com) to remove EXIF data on your OS X computer.

- 1. Open the ImageOptim application.
- 2. Drag the photos selected for EXIF removal into the application window and wait for a green check mark to appear next to the file name.

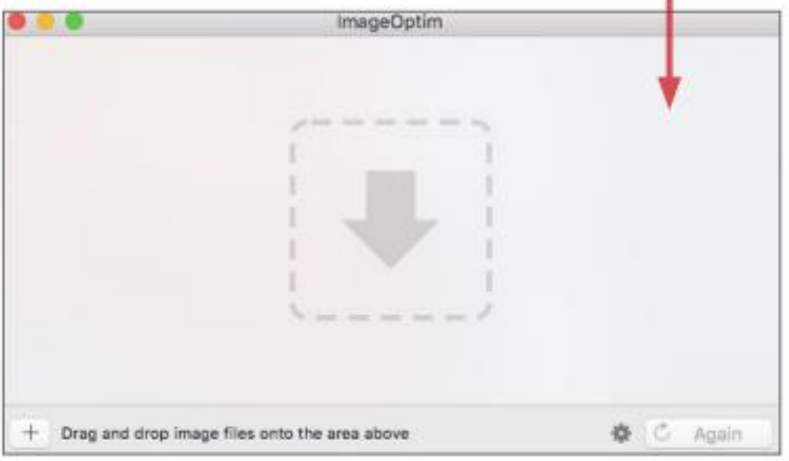

3. Check that the EXIF data has been removed by right-clicking the image and selecting Get Info. EXIF data is listed under More Info.

#### **VIEWING AND REMOVING EXIF DATA IN WINDOWS**

Use the Windows 10 operating system on your computer to verify EXIF data has been successfully removed.

General Security Details Previous Versions

- 1. Navigate to an image in File Explorer, right-click the image, and select Properties.
- 2. In the Properties window, select the Details tab
- 3. Most EXIF data, including geolocation, can be located in the Details tab if they are embedded inside the image file.
- 4. Windows 10 also allows system administrators to remove all EXIF data from the selected image by clicking the **Remove Properties**

and Personal Information link.

Identity Awareness, Protection, and Management Guide 28

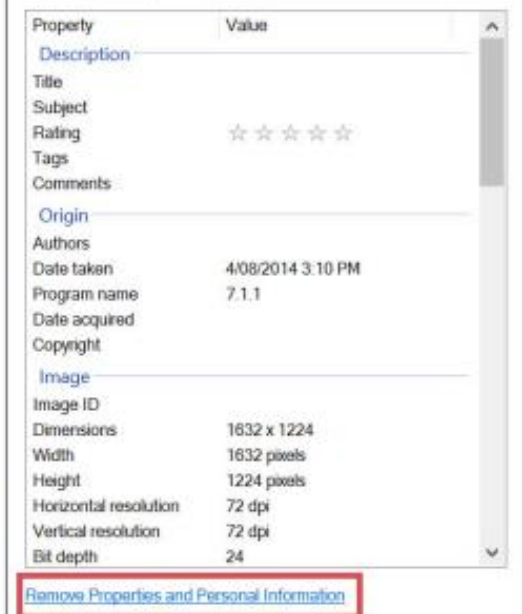

- **Always be self-aware of your persona**
- **Know what policies apply to you**
- **Go HOME – make backups (just in case)**
- **Update all software from modem → smart watch**
- **Download a copy of: "your Facebook data", "what Google knows about you", "Linkedin profile"**
- **Email & social media = THE attack path to you!!**
- **Confirm the sender before you click on anything**
- **www.odni.gov/files/NCSC/documents/ campaign/DoD\_IAPM\_Guide\_March\_2021.pdf**

# **Summary**

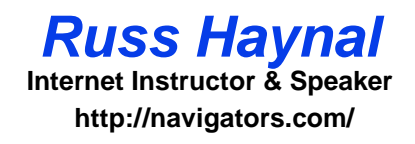

- **ALL Internet accounts make footprints**
- **Online companies are finding new ways to monetize YOU**
- **A determined attacker can take the time to research YOU, and create the "perfect" PHISH bait**
- **Ensure ALL Internet users know the best tradecraft techniques to minimize devastating leaks to targets / public**

**Master the Information Superhighway or Become Roadkill**

> **Ouch, I should have used OPSEC & Tradecraft**

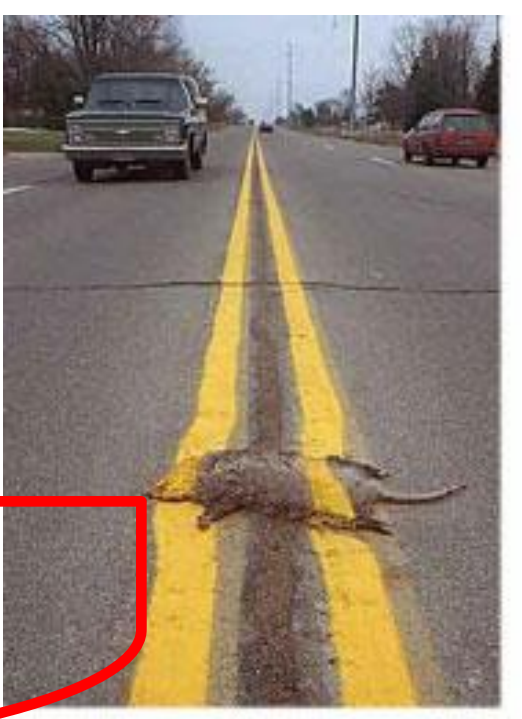